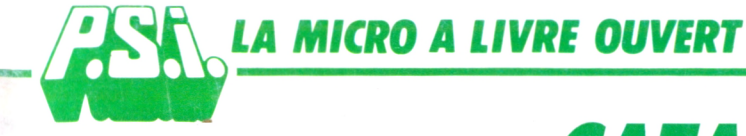

# *CATALOGUE GENERAL 1986*

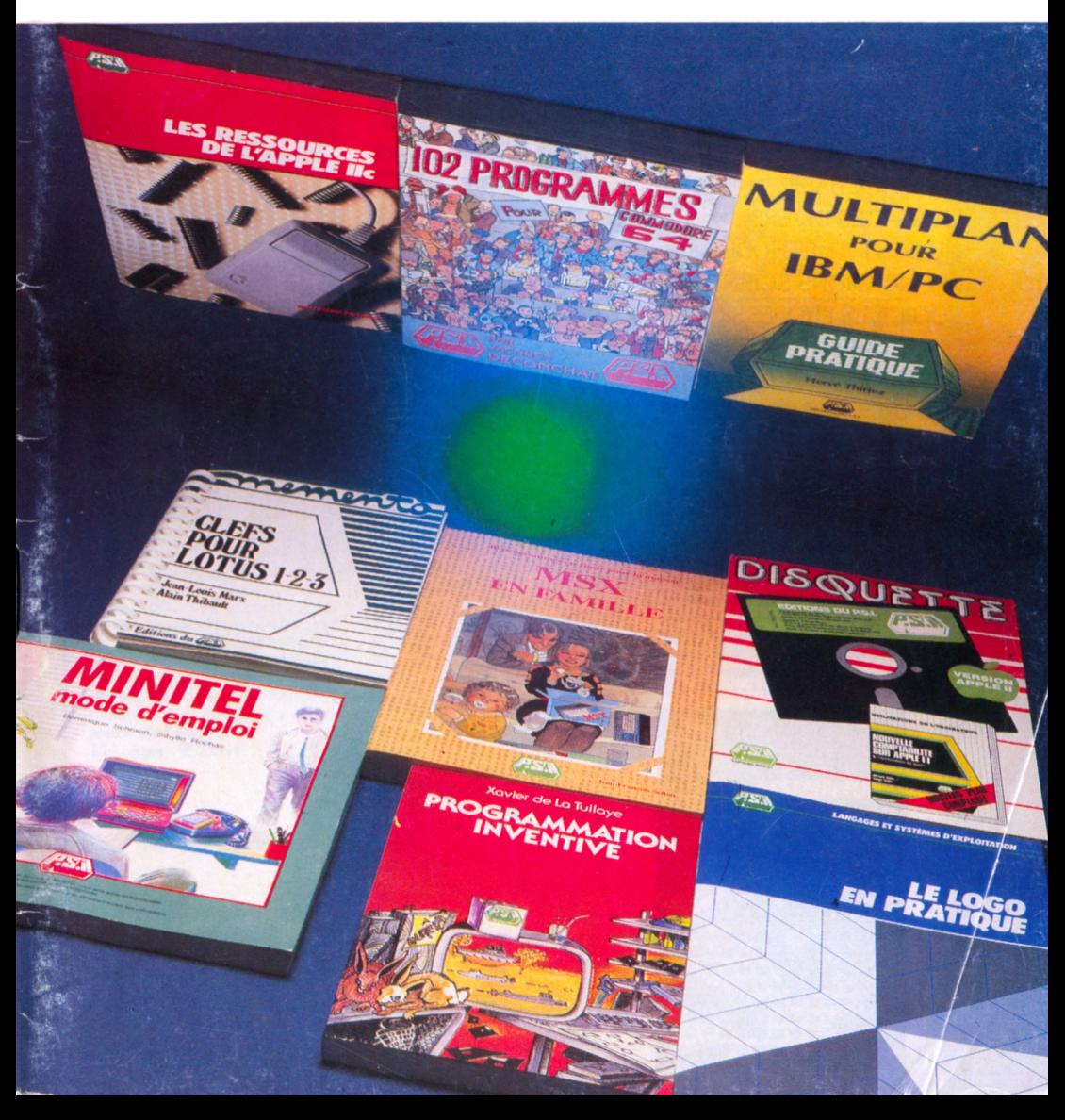

# **SOMMAIRE**

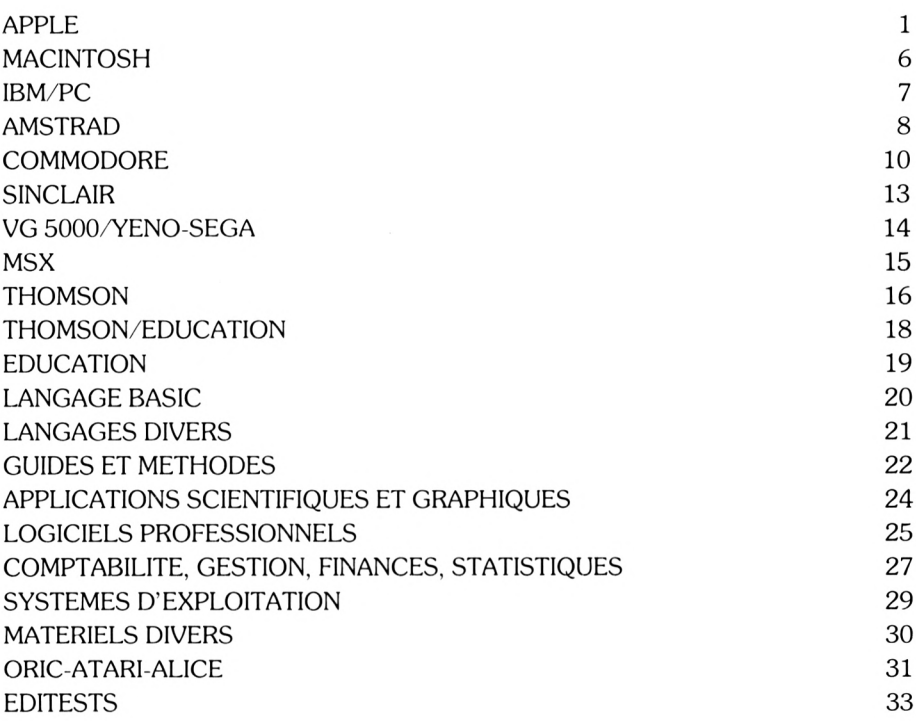

# <span id="page-2-0"></span>LA MICRO A LIVRE OUVERT APPLE

#### **102 programmes pour Apple II**

*parJacques Deconchat* Cet ouvrage est destiné à initier le lecteur à la connaissance et à la maîtrise progressive de l'ordinateur Apple à travers la réalisation et l'utilisation de jeux élémentaires Les programmes, rédigés en Basic Applesoft, sont classés par niveaux croissants de difficulté, le premier niveau étant consacré aux instructions élémentaires de ce langage Chaque programme est commenté. accompagné de suggestions pour des améliorations possibles et suivi d'un exemple d'exécution 256 pages - 120.00 FF

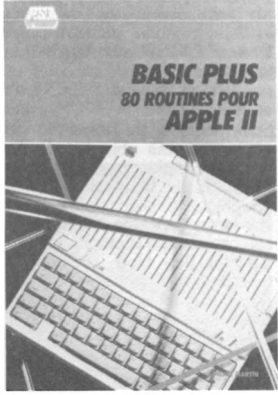

#### **Basic 4- 80 routines sur Apple II** *par Michel Martin*

L'auteur propose 80 routines pour muscler l'Apple II. 80 manières de simuler des fonctions qui n'existent pas sur la machine.

"Basic plus" met l'accent sur les modes graphiques et l'animation en haute et basse résolution : le lecteur pourra créer ses propres jeux d'animation tout en sauvegardant les contextes et arrivera à maîtriser la technique du dessin animé sur l'Apple II 144 pages - 95,00 FF

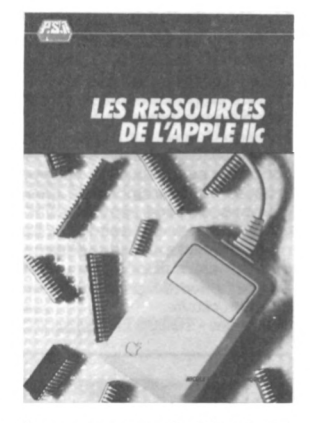

**Les ressources de l'Apple/c** *par Nicole Bréaud-Pouliquen* «Les ressources de l'Apple //c» s'adresse aux familiers du langage Basic de l'Apple <sup>11</sup> qui souhaitent découvrir les avantages du //c et utiliser le logiciel de base du système.

La grande efficacité des moyens de programmation du  $\ell c$  est expliquée avec <sup>l</sup>'étude du microprocesseur 65C02, des ressources de la mémoire morte, du système d'exploitation ProDOS et de la pro grammation de la souris. Un der nier chapitre traite de la double haute résolution graphique qui permet une génération d'images plus performantes et aide à réaliser de forts belles pages écran. 108 pages - 95,00 FF

# **La pratique de l'Apple II**

tome <sup>1</sup>

*parNicole Bréaud-Pouliquen*

Cet ouvrage présente les spécificités du Basic Applesoft à partir d'une description du matériel et du logiciel du système Apple. Les techniques de programmation, de composition et d'animation de dessins et graphiques colorés y sont expliquées à <sup>l</sup>'aide d'exemples illustratifs et d'exercices réso- $\ln s$ 

128 pages - 85,00 FF

#### **La pratique de l'Apple II** tome 2

*parNicole Bréaud-Pouliquen*

*Ce* second volume de la pratique de l'Apple II est consacré au système d'exploitation disque, à la gestion des fichiers, à <sup>l</sup>'impression et aux imprimantes, à la carte horloge Appleclock De nombreux exemples de programmes illustrent les fonctions et les commandes décrites.

120 pages - 85.00 FF

### **Assembleur de l'Apple II**

*par Nicole Bréaud-Pouliquen et Daniel-Jean David*

*Ce* livre traite de la programmation en langage machine et de l'assembleur sur Apple Le lecteur y trouvera le jeu d'instructions des 6502 et 65C02 avec leur mode d'adressage, les systèmes d'exploitation DOS 3.3 et ProDOS, suivis de nombreux programmes assemblés sous Procode pour appliquer les connaissances acquises.

En annexe, outre la solution des exercices, les auteurs proposent un tableau complet des jeux d'instructions et une liste des adresses système. Tous les chapitres du livre concernent aussi bien l'Apple II. Ile que IIc.<br>216 pages 115. 115.00 FF

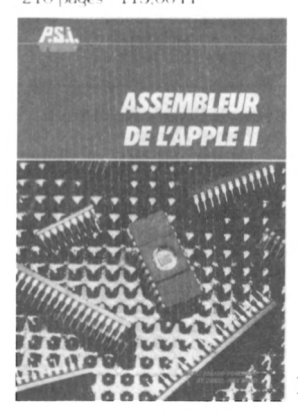

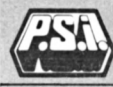

# LA MICRO A LIVRE OUVERT APPI<sub>F</sub>

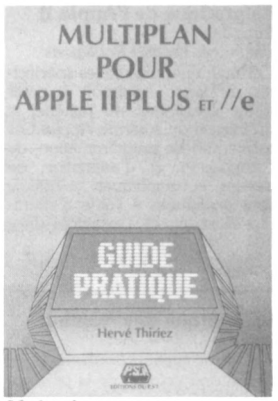

#### **Multiplan pour Apple II Plus et Ze** *par Hervé Thiriez*

Multiplan est un progiciel qui permet de gérer plusieurs tableaux simultanément ; cet ouvrage sera pour les possesseurs d'ordinateurs Apple II Plus ou //e un véritable guide d'utilisation de Multiplan grâce à des exemples progressifs et à de nombreux cas d'application (gestion de portefeuilles, de<br>copropriété, feuille de paie, copropriété, feuille de impôts, tableaux de bord, etc. ) 216 pages -105,00 FF *DISQUETTEDISPONIBLECHEZ VIH*

#### **ProDOS sur Apple Ze et Zc Initiation**

*par Francis Verscheure* Après une première prise de contact avec le tout nouveau et très performant système ProDOS, cet ouvrage guide le lecteur dans la gestion des catalogues et des fichiers. <sup>11</sup> établit un système de conversion de DOS à ProDOS. Une première pratique de l'Apple et des notions élémentaires d'informatique sont suffisantes pour travailler sous ProDOS. 104 pages - 85,00 FF

# **Recueil Pom's Numéro 2**

*par Hervé Thiriez* Ce recueil regroupe les numéros 5 à 8 de la revue Pom's, lancée en septembre 1981 pour aider les utilisateurs francophones de systèmes Apple et compatibles. Le lecteur y trouvera une multitude de programmes (Haifa, le HELLO complet, le Moniteur étendu et l'Analyseur de Syntaxe). 216 pages - 140,00 FF

#### **Gestion de fichiers et de périphériques pour Apple II/Pascal** *par Hervé Haut*

*Ce* livre propose un moyen rapide et facile pour gérer les fichiers et les périphériques sur Apple. De la gestion de bibliothèque à l'utilisation des périphériques, l'auteur propose un ensemble de pro-grammes utilitaires, écrits en rascal. Un exposé des techniques les plus élaborées permettra d'atteindre le niveau suffisant pour utiliser les méthodes de programmation mises en œuvre.

176 pages - 100.00 FF

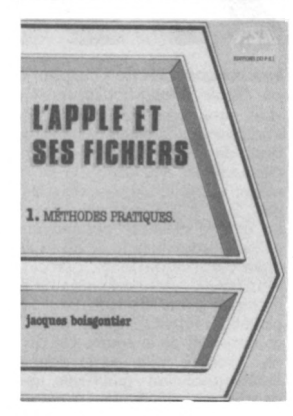

#### **L'Apple et ses fichiers** *parJacques Boisgontier*

L'ouvrage commence par une présentation concise et illustrée des commandes du Système d'Exploitation Disque et des instructions du Basic Applesoft. Les instructions des fichiers séquentiels et à accès direct sont ensuite décrites et leur utilisation est expliquée à l'aide de programmes classiques de création, modification et tri de fichiers abondamment commentés. Une vingtaine de programmes illustrent l'utilisation de ces techniques.

176 pages - 95,00 FF *DISQUETTEDISPONIBLECHEZ VIH*

#### **Pascal UCSD sur Applell** *par Jacques Rouault*

*et Patrice Girard - tome <sup>1</sup>*

L'ordinateur Apple 11, le langage Pascal et le système d'exploitation UCSD forment à eux seuls le plus petit ensemble de micro-informatique professionnelle. Une première partie de cet ouvrage est consacrée à <sup>l</sup>'étude de ces trois éléments. Sont ensuite abordés les programmes de mise en route. Enfin les types et instructions Pascal UCSD sont étudiés en détail, ce qui permettra au lecteur de se rendre compte de la richesse mais aussi de la facilité d'emploi du Pascal

232 pages - 120,00 FF

#### **Pascal UCSD sur Applell** tome 2

*par Jacques Rouault et Patrice Girard* Suite logique du tome 1, cet ouvrage a pour objet l'étude des instructions plus particulières du PASCAL, soit propres à l'Apple II (graphique, musique, manettes...), soit permettant une extension de l'architecture de la programmation (structure en bloc, chaînage...). Sont vus successivement les instructions graphiques, les procédures de l'unité Applestuff, de l'unité Chainstuff, de manipulation d'octets, le problème de l'analyse, etc. Des exercices viennent mettre en pratique les notions apprises. 168 pages - 95,00 FF

#### **Apple, modems et serveurs** *parAlain Mariatte*

Echanger des informations à l'intérieur d'un réseau local, mettre en relation des micro-ordinateurs distants, dans le monde entier, interroger les banques de données de serveurs - en un mot. communiquer - tel est bien <sup>l</sup>'objet de cet ouvrage. Il est destiné à ceux qui connaissent déjà bien le Basic, en particulier celui de l'Apple//e, II+ et /c, et qui souhaitent apprendre à se servir d'un modem, utiliser un logiciel de communication. connaître les principaux réseaux et se familiariser avec les outils télématiques.

Plusieurs programmes permettent d'assimiler les conventions de communication nécessaires à la conception du logiciel utilisateur en Basic, en Pascal et en assembleur 65C02, proposé en fin d'ouvrage.

224 pages - 130.00 FF

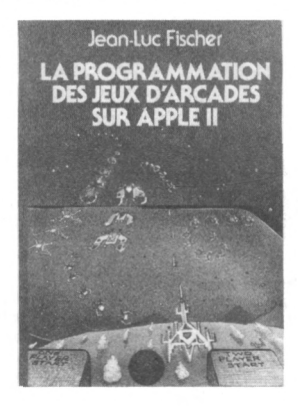

**Programmation des jeux d'arcades sur Apple II** *par Jean-Luc Fischer* 304 pages - 140,00 FF voir page 23

#### **Apple, logique et systèmes experts**

*par René Descamps* 12 programmes en Basic et 4 fichiers permettent, dans cet ouvrage, de construire sur Apple un "moteur d'inférence" capable de trouver la solution d'énigmes logiques et de bâtir des raisonnements.

Ce livre amène à découvrir comment condenser un champ de connaissances dans la mémoire d'un micro ordinateur et comment lui soumettre une liste de problèmes.

224 pages - 120,00 FF

#### **Techniques de programmation sur Applell** *par René Belle*

Cet ouvrage présente aux débutants comme aux programmeurs chevronnés la stratégie qu'il convient d'adopter pour éviter les pièges des programmes écrits sans efficacité. La saisie des données, l'édition, le tri et la recherche ne seront plus que des routines faciles à créer, modifier ou supprimer. Le lecteur apprendra à créer des logiciels plus puissants et plus structurés grâce à des astuces illustrées de nombreux programmes écrits en Basic Applesoft. 168 pages - 95,00 FF

#### **Clefs pour l'Apple c 65C02**

*parNicole Bréaud-Pouliquen* Le livre de référence de l'Apple //c et de l'Apple // e 65C02. 172 pages - 130,00 FF

#### **Clefs pour l'Apple II,**  $II+$  **et**  $/e$

*par Nicole Bréaud-Pouliquen* Un livre de référence, dans la collection «Mémentos», destiné à se trouver en permanence à côté de l'ordinateur Apple II. Son but est l'accès rapide à <sup>l</sup>'information : syntaxe des commandes, codes caractères, messages d'erreurs, codes machine, adresses utiles. Il comporte également un recueil de 25 «trucs» utiles, les «Comment.<sup>2</sup>»

#### 144 pages - 105,00 FF

#### **Programmation système de l'Apple II, Ile et Ile**

*par Marcel Cottini*

Cet ouvrage aborde les aspects techniques du Basic Applesoft, la structure d'un système Apple, les 256 pages de l'espace mémoire de l'Apple, les routines principales des microprocesseurs 6502 et 65C02, les instructions PEEK, POKE et CALL.

Les programmes, écrits en Basic ou en assembleur, sont abondamment commentés pour permettre au lecteur d'acquérir les bases nécessaires à l'application rationnelle de la programmation. 190,00 FF

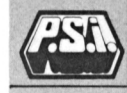

# LA MICRO A LIVRE OUVERT APPLE

#### **Création et animation graphique sur Apple II livre disquette**

*par Gilles Fouchard et Jean-Yves Corre*

Ce livre disquette vous propose de créer des images, à l'aide de la souris, de les animer, et de réaliser vos propres "bandes dessinées électroniques" sur un Apple Ile ou Ile 65C02. 64 ou 128K selon les animations. Grâce à la disquette insérée dans l'ouvrage vous dispo serez de dessins d'animation en couleur très perfectionnés. Les programmes de dessin et d'anima tion sont écrits en, Basic et en assembleur 65C02. Ils peuvent constituer une excellente initiation pratique à ces langages.

 $Livre + disquette : 335.00 FF$ 

#### **Destination aventure sur Apple II, Apple II <sup>+</sup>,/c et/e** *par Delton T. Horn*

Il n'est pas nécessaire d'être un crack en informatique pour créer ses propres jeux, il suffit de connaître un peu le langage Basic et de lire «Destination aventure». Cet ouvrage propose aux possesseurs d'un Apple II, II+, //c ou //e, quatre programmes de jeux d'aventure avec leur mode d'em pioi : ce sont la Flûte d'or, la Grande Evasion, Mars et la Chasse au trésor. Le lecteur pourra utiliser toutes les instructions graphiques, les explications et les astuces de programmation pour élaborer par la suite ses propres programmes. 246 pages -140,00 FF *DISQUETTE DISPONIBLECHEZVFI*

# **pei** *CREATION ET ANIMATIONS GRAPHIQUES SUR APPLE II*

#### **Photographie sur Amstrac et Apple II**

*par Pierrick Moigneau et Xavier de la Tullaye*

Utilisez votre Amstrad ou votre Apple II pour régler vos flashes, calculer vos temps de pose, contrôler vos obturateurs, en bref, pour faire de la photographie en connaissance de cause. Vous apprendrez à maîtriser l'image à travers de nombreux programmes en Basic Amstrad (464, 664 et 6128) et en Applesoft (Ile et Ile). Vous pourrez, en outre, vous initier à divers aspects de la photographie. peut-être inconnus pour vous jusqu'alors.

150,00 FF

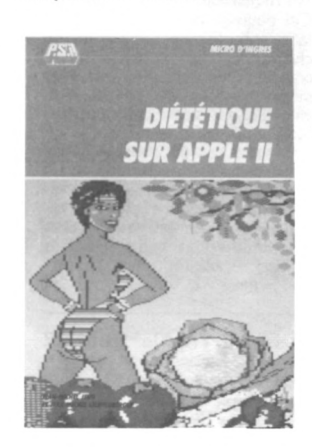

#### **Diététique sur Apple II** *par Jean-Michel Jego*

*et Jean-Michel Lichtenberger*

Diététique sur Apple" réunit les talents d'un médecin et d'un infor maticien pour apprendre au lecteur à calculer sa surface corporelle et à découvrir son métabolisme énergétique.

Trois fichiers principaux en Basic : les aliments, les paramètres personnels et la consommation individuelle mesurée, forment la trame du programme de diététique.

Chaque chapitre de l'ouvrage se compose d'une partie médicale et d'une partie informatique, toutes deux aisément accessibles au profane par l'abondance des commentaires et la simplicité du langage. Il est même possible de lire l'ouvrage pour sa partie médicale sans rien connaître en informatique.

224 pages - 120.00 FF

#### **Apple en famille**

*parJean-François Sehan* 40 programmes utiles pour faire de <sup>l</sup>'Apple II un outil indispensable à la maison : calculer le coût annuel d'une voiture, apprendre à taper au clavier, remonter un arbre généalogique etc.

Tous les programmes, abondamment commentés, sont détaillés dans une analyse ligne par ligne, tandis que leur structure est représentée systématiquement par un organigramme.

232 pages - 120,00 FF

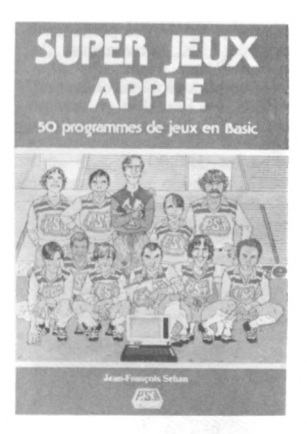

#### **Super Jeux Apple** *parJean-François Sehan*

Pour tous les ordinateurs Apple//c.  $II + et/e$ , voici 50 programmes de jeux d'adresse, de réflexion et de hasard. Ces jeux permettent non seulement de jouer agréablement avec son ordinateur mais aussi d'apprendre à construire des programmes de plus en plus complexes à l'aide des commentaires pédagogiques de l'auteur et de sa précieuse liste de variables. Plus<br>au'un divertissement, "Super qu'un divertissement, Jeux Apple" est une véritable ini-tiation au Basic Applesoft. 120,00 FF

# LA MICRO A LIVRE OUVERT APPLE

### **EGALEMENT DISPONIBLES**

**Apple pour tous** *parJacques Boisgontier* 168 pages -105,00 FF une initiation pratique

# **La découverte de l'Apple II**

*par Dominique Schraen et Frédéric Lévy* 160 pages - 95,00 FF une initiation pédagogique

#### **Exercices pour Apple II, II + et/e** *parFrédéric Lévy*

144 pages - 95,00 FF des exercices avec corrigés

#### **36 programmes Apple II** par*Jacques Boisgontier* 128 pages - 95,00 FF des exercices et des jeux

**Du Logo pour Apple** *parNicole Bréaud-Pouliquen* 116 pages-85,00 FF la pratique d'Apple Logo

#### **Les bases de données sur Apple II** *parMichel Keller* 144 pages - 90,00 FF

pour faire un choix entre PFS-DBMaster-CXBase 200-dBASE II.

# **Visicalc sur Apple**

*par Hervé Thiriez* 176 pages - 95,00 FF une présentation progressive.

# **Microbook : base de**

**données sur Apple II** *par Ted Lewis* 248 pages -145,00 FF des programmes de gestion de fichiers en Pascal.

### **A PARAÎTRE**

**Système ProDOS** *par Marcel Cottini*

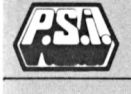

# LA MICRO A LIVRE OUVERT MACINTOSH

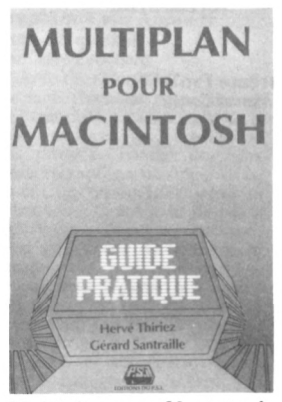

**Multiplan pour Macintosh** *par Hervé Thiriez*

Multiplan est un logiciel qui pennet de gérer plusieurs tableaux simultanément. Cet ouvrage guide pas à pas le possesseur d'un Macintosh dans l'utilisation de Multiplan. De nombreux cas d'application sont présentés : gestion de porte feuille, de copropriété, de feuilles de paye, de feuilles d'impôts, de tableaux de bord, etc.. 216 pages - 110,00 FF *DISQUETTEDISPONIBLECHEZ VFl*

### **Macintosh le magnifique**

*par Merl Miller et Mary Myers* Cet ouvrage a pour objectif de décrire l'ordinateur Macintosh d'Apple et d'expliquer en quoi il peut être utile. Le lecteur y puisera des informations sur ses capacités, son traitement de texte MacWrite, et les extraordinaires possibilités graphiques de Mac Paint. Sont également étudiés les «accessoires de bureau» (calculatrice, horloge, puzzle...), et les fenêtres du Macintosh. Un chapitre sur les langages disponibles sur cet ordinateur, les logiciels ainsi qu'un glossaire complètent cet ouvrage. Les auteurs, enthousiasmés par les possibilités de Macintosh, ont néanmoins décrit les limites et les inconvénients de cet ordinateur. 160 pages - 100,00 FF

# **Mac Astuces**

*par Hervé Thiriez*

Dédié au Macintosh, l'ordinateur le plus convivial sur le marché Des explications claires sur de nombreux aspects parfois peu connus du Macintosh : le rôle précis du Finder, la maîtrise de l'Album. les avantages et les inconvénients des logiciels courants, le couper/coller avec Multiplan etc. De nombreuses astuces d'utilisation précises, relatives au système de Macintosh comme à ses logiciels courants.

280 pages - 150,00 FF

#### **Basic Microsoft 2.0 sur Macintosh**

*par Merl Miller et Ken Knecht* Dans une première partie du livre, les auteurs présentent les concepts fondamentaux du Basic 2.0 sur le Macintosh. La structure du langage et ses mots-clés sont étudiés progressivement, les commandes introduites successivement et appliquées dans des programmes. Le lecteur apprendra ensuite à concevoir les menus, manipuler les fenêtres, créer des graphiques à partir du Basic, enfin à maîtriser les possibilités graphiques et sonores du Macintosh. De nombreuses références utiles sont données en annexe.

380 pages - 250,00 FF

#### **A paraître Le livre d'Excel** *par Pierre Auchatraire et Christian Delhomme*

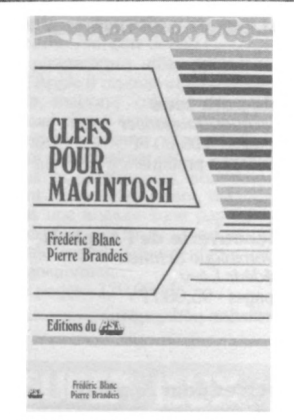

#### **Clefs pour Macintosh**

*par Frédéric Blanc*

*et Pierre Brandéis* très pratique contient les informations principales du système de base des Macintosh : adresses des Basic 1.0 et 2.0, jeu d'instructions du 68000, instructions et messages d'erreur du Pascal sur la base du Mac Advantage, l'accès aux routines de la ROM, etc. Un chapitre important, les "Comments ?". fournit de nombreuses astuces d'utilisation du Macintosh. Par exemple, comment récupérer de la place sur une disquette, comment inclure un tableau Multiplian dans Mac Write, ou encore comment gagner du temps dans Mac Paint, etc.

135.00 FF

#### **Le livre de Jazz**

*par Jean-Christophe Krust et Pierre Auchatraire*

Pour les inconditionnels du Macintosh voici un livre de référence sur le logiciel Jazz. Les auteurs, <sup>l</sup>'un informaticien, l'autre gestionnaire. ont étudié à fond les cinq modules de Jazz. le tableur, le traitement de textes, le grapheur, le gestionnaire de fichiers, le logiciel de communication.

Ce livre est illustré par de nombreuses copies d'écran, et accompagné de nombreux exemples et astuces d'utilisation, ainsi que d'une description pratique et technique de tous les menus. 220,00 FF

# <span id="page-8-0"></span>LA MICRO A LIVRE OUVERT IBM/PC

#### **Dictionnaire du Basic IBM** *par David A. Lien*

Le "Dictionnaire du Basic IBM" est la référence de base du langage Basic des principaux ordinateurs fonctionnant en Basic Microsoft. C'est une encyclopédie complète des mots Basic du PC, du portable et des compatibles. Il présente chaque mot du langage avec une définition compréhensible, et une explication précise de son uti-lisation. Des exemples de programmes en démontrent les utilisations typiques, et des références renvoient aux mots apparentés. 264 pages 195.00 FF

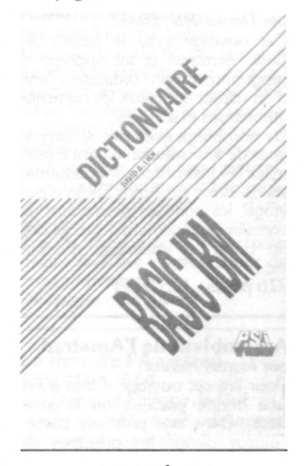

#### **A PARAÎTRE**

**Comptabilité sur IBM-PC** *par Serge et Gérard Llilio* livre disquette

**Turbo Pascal sur IBM-PC** *par Frédéric Blanc et Pierre Brandéis*

**Clefs pour IBM-PC** *par Daniel Martin*

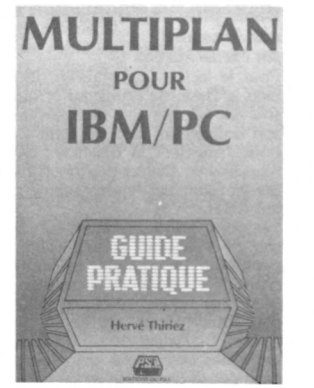

#### **Multiplan pour IBM PC et compatibles**

*par Hervé Thiriez*

Multiplan est un logiciel qui permet de gérer plusieurs tableaux simultanément. Cet ouvrage guide pas à pas le possesseur d'un IBM PC dans l'utilisation de Multiplan. De nombreux cas d'application sont présentés : gestion de portefeuille, de copropriété, de feuilles de paye, de feuilles d'impôts, de tableaux de bord. etc. 216 pages - 110.00 FF *DISQUETTEDISPONIBLECHEZ VIH*

#### **La gestion de données et de fichiers sur IBM PC et compatibles** *par John P. Grillo et*

*J.D. Robertson*

Cet ouvrage s'adresse aux utilisateurs de l'ordinateur IBM PC et de ses compatibles. Ce n'est pas une introduction au Basic pour débutants, mais un ouvrage qui amène le lecteur déjà familier avec le Basic élémentaire, à un niveau plus avancé de gestion de données et de fichiers Ce livre contient, outre le texte explicatif, une abondance de programmes ayant trait aux sujets suivants : le tri. les pointeurs, les chaînes en traitement de texte, les listes chaînées. les arbres et les techniques de manipulation de fichiers. En appendice, un programme est offert permettant d'imprimer les caractères accentués et caractères graphiques sur imprimante Epson et compatibles 224 pages - 170.00 FF

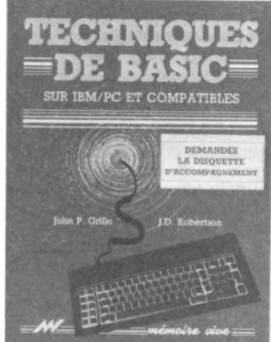

#### **Techniques de Basic sur IBMPC et compatibles** *par John P. Grillo*

*etJ.D. Robertson*

Le but de l'auteur de cet ouvrage est de faire acquérir à l'utilisateur d'un IBM/PC ou compatibles, déjà familier avec le langage Basic, un niveau de programmation plus sophistiqué. Outre le texte explicatif ce livre contient une abondance de programmes concernant les<br>décisions et branchements branchements, entrées-sorties, variables, graphiques, fichiers à accès directs et séquentiels, programmation structurée. etc.

#### 332 pages - 180,00 FF

#### **Assembleur 8088 de l'IBM-PC**

*par David Willen et Geoffrey Krantz*

Destiné aux utilisateurs de l'IBM-PC et de ses compatibles qui désirent approfondir leur connaissance du matériel au delà de la programmation en Basic, cet ouvrage décrit en détail le fonctionnement du 8088 et <sup>l</sup>'organisation des com-posants du PC. La programmation en assembleur donnera au lecteur une maîtrise accrue de son système, y compris le clavier, les lecteurs de disquettes, la sortie RS 232 et <sup>l</sup>'écran vidéo. De <sup>l</sup>'architecture du 8088 à l'anatomie d'une disquette, en passant par le BIOS, le bus et les protocoles de communication, ce livre aidera à comprendre la logique et la pratique de l'assembleur du PC

Pour utiliser au maximum cet ouvrage il est nécessaire d'avoir un IBM-PC ou compatible avec 96K minimum de mémoire vive. un lecteur de disquettes et le Macro Assembleur d'IBM. 360 pages - 250.00 FF

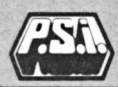

# LA MICRO A LIVRE OUVERT AMSTRAD CPC 464 - 664 - 6128

#### **Basic Amstrad Méthodes pratiques** *par Jacques Boisgontier*

Destiné aux possesseurs de l'ordinateur Amstrad qui ont déjà pratiqué le langage Basic, cet ouvrage leur permettra de découvrir les instructions et les avantages spécifiques à cette machine : jeu d'instructions très complet, gestion des interruptions en Basic, sortie stéréo ou haut parleur intégré etc. La deuxième partie du livre est consacrée à des programmes de graphismes (géographie,squash...) et de gestion (histogrammes, tracés de courbe...). 168 pages - 105,00 FF

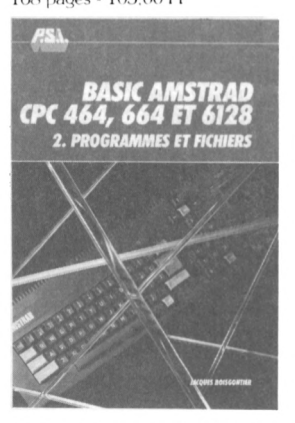

#### **Basic Amstrad 2 - Programmes et fichiers** *par Jacques Boisgontier*

- Des programmes graphiques pour mieux apprécier la qualité de la haute résolution et l'étendue de la gamme de couleurs de l'Amstrad.

- Des programmes de gestion de fichiers.

- Des programmes éducatifs. Tous les programmes du livre fonctionnent sur les 3 modèles Amstrad : CPC 464, 664 et 6128. 144 pages - 95,00 FF

#### **Basic plus : 80 routines sur Amstrad**

*par Michel Martin*

Pour le lecteur qui maîtrise déjà bien le Basic de l'Amstrad et qui souhaite accroître les capacités de son ordinateur, voici 80 routines pour "muscler" la machine ; 80 manières de simuler des fonctions qui ne sont pas immédiatement utilisables.

Les possibilités du synthétiseur de son de l'Amstrad sont développées pour programmer un morceau de musique ou pour produire des effets spéciaux (jeux d'arcades, bateau, alarme sur le navire). Le lecteur trouvera également des instructions graphiques évoluées et une initiation au tracé en haute résolution. Enfin, un dernier chapitre sur l'animation graphique montre comment écrire des jeux d'aventure ou d'action en haute résolution.

168 pages - 100,00 FF

#### **102 programmes pour Amstrad**

*par Jacques Deconchat*

Des programmes distrayants, classés par niveaux croissants de difficulté. permettent au lecteur débutant de s'initier à la maîtrise pro gressive de son ordinateur Amstrad tout en s'amusant. 248 pages - 120.00 FF

#### **Clefs pour Amstrad T.<sup>1</sup> Système de base** *par Daniel Martin*

Pour accéder efficacement à toutes les informations indispensables : jeu d'instructions du Z80. points d'entrée des routines système. blocs de contrôle, structure interne, programmation, connec-teurs et brochage des principaux

circuits utilisés. "Clefs pour Amstrad" est aussi un recueil d'astuces : protéger le programme, produire des bruits originaux. faire un Scanning du clavier ou installer une routine en langage machine dans une remarque, sont autant de conseils pour découvrir toute l'originalité de l'Amstrad. 184 pages - 130,00 FF

#### **Exercices en Basic pour Amstrad**

*par Maurice Charbit*

Cet ouvrage, loin d'être un recueil fastidieux de questions et de réponses, adopte une démarche progressive et pédagogique. L'ouvrage présente chaque mot Basic par niveau avec l'énoncé du problème, les données en entrée et en sortie, l'analyse, puis la solution du problème, les variables utilisées et des commentaires. 256 pages - 130,00 FF

#### **La découverte de l'Amstrad** *par Daniel-Jean David*

Cet ouvrage initie le lecteur au Basic Amstrad et lui apprend à programmer son ordinateur afin d'en utiliser au mieux les capacités graphiques et sonores.

De nombreux exercices accompagnés de leur solution aident à assimiler les instructions fondamentales du Basic Amstrad. En fin d'ouvrage, les annexes permettent de consulter rapidement les mots clés du Basic, les messages d'erreur etc.

216 pages - 115,00 FF

#### **Assembleur de l'Amstrad** *par Marcel Henrot*

Pour lire cet ouvrage il faut avoir une bonne pratique du langage Basic. Dans une première partie, <sup>l</sup>'auteur donne les principes de base de l'Assembleur du Z 80; dans une seconde partie les connaissances acquises sont appliquées aux particularités de l'Amstrad, notamment au générateur de sons.

Des routines et adresses utiles apprennent à utiliser à fond les périphériques des Amstrad.

De nombreux exemples et exercices aident à programmer en code machine aussi facilement qu'en Basic.

192 pages - 105,00 FF

# **Super Jeux Amstrad**

*par Jean-François Sehan* Des jeux d'adresse, de réflexion et de hasard pour maîtriser rapidement le Basic de l'Amstrad. Le lecteur apprend à construire des programmes de plus en plus complexes en s'aidant des commentaires pédagogiques de l'auteur et de sa précieuse liste de variables. Les motos lumineuses, Grenouille, le Serpent infernal, la Chenille etc. amuseront le lecteur tout en facilitant son apprentissage. 240 pages - 120,00 FF

#### **Amstrad en famille**

*par Jean-François Sehan* Une sélection de 40 programmes à caractère familial pour Amstrad touchant à sept domaines différents : les finances, la pédagogie, la cuisine, les jeux nationaux, le temps, la santé, le bricolage, et pour terminer, quelques utilitaires. Chaque programme est accompagné d'un organigramme, d'une liste des variables et d'une explication de chaque ligne Basic pour mieux assimiler les techniques de

programmation. 240 pages - 120,00 FF

#### **Le livre de l'Amstrad CPC 464, 664**

*par Daniel et Philippe Jadoul* Pour les utilisateurs d'Amstrad désireux de connaître à fond leur ordinateur, voici un ouvrage très complet qui en décrit les circuits internes et analyse la structure interne du Basic. Sont également détaillés les fonctions et instruc tions mal connues du Basic, dont la fonction VARPTR, les RSX, outils permettant d'ajouter de nouvelles commandes au Basic, les commandes de scrolling, de traçage de rectangles et de cercles, de coloriage de surface et de manipulation vectorielle.

120,00 FF

#### **Photographie sur Amstrad et Apple II**

*par Pierrick Moigneau et Xavier de la TuHaye* Utilisez votre Amstrad ou votre Apple II pour régler vos flashes, calculer vos temps de pose, contrôler vos obturateurs, en bref, pour faire de la photographie en connaissance de cause. Vous apprendrez à maîtriser l'image à travers de nombreux programmes en Basic Amstrad (464, 664 et 6128) et en Applesoft (Ile et Ile). Vous pourrez, en outre, vous initier à divers aspects de la photographie. peut-être inconnus pour vous jusqu'alors. 150,00 FF

#### **Super générateur de caractères sur Amstrad** *parJean-François Sehan*

Tout utilisateur d'Amstrad 464, 664 ou 6128 pourra, grâce à cet ouvrage, illustrer ou animer ses propres programmes éducatifs, ses jeux d'arcades, de rôle ou d'aventure

L'auteur propose un recueil de graphiques très variés (personnages, animaux, objets divers, éléments de jeux d'aventure...) qui peuvent être utilisés tels quels ou modifiés âu gré de votre imagination. 140,00 FF

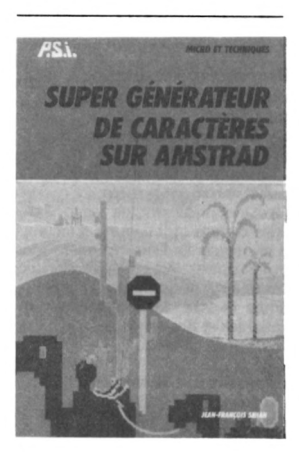

#### **A PARAÎTRE**

**Périphériques et fichiers sur Amstrad CPC 464, 664 et 6128** *par Daniel-Jean David*

**Clefs pour Amstrad** tome 2 système disque *par Daniel Martin et Philippe Jadoul*

#### **Clefs pour Amstrad 8256** *par Eric Baumarti*

**Turbo Pascal sur Amstrad** *par Pierre Brandéis et Frédéric Blanc*

**Le livre de CPM+ sur Amstrad 6128 et 8256** *par Yvon Dargery*

#### **Langage et forme en intelligence artificielle sur Amstrad** *par Thierry Levy Abegnoli*

*et Olivier Magnan*

#### **Animation graphique sur Amstrad** *par Gilles Fouchard et Jean- Yves Corre*

#### **Simulation et intelligence artificielle sur Amstrad** *par René Descamps*

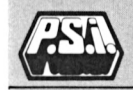

# LA MICRO A LIVRE OUVERT **COMMODORE**

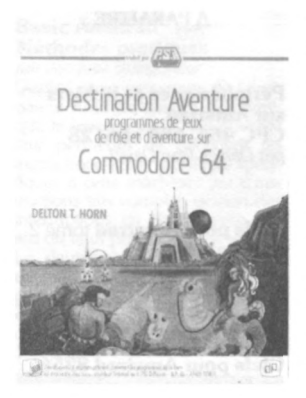

#### **Destination aventure sur Commodore 64** *par Delton T. Hom*

<sup>U</sup> n'est pas nécessaire d'être un crack en informatique pour créer ses propres jeux ; il suffit de connaître un peu le langage Basic et de lire «Destination Aventure sur Commodore 64». Cet ouvrage propose au possesseur d'un Commodore 64 quatre programmes de jeux d'aventure avec leur mode d'emploi : ce sont la Flûte d'Or, la Grande Evasion, Mars et la Chasse au Trésor. Le lecteur pourra utiliser toutes les instructions graphiques, les explications et les astuces de programmation pour élaborer par la suite ses propres programmes.

248 pages - 140,00 FF **DISQUETTEDISPONIBLECHEZ** VIFT

#### **Exploration des disquettes du 64.**

#### *par Milton B. Bathurst*

Ce livre explique clairement comment exploiter quatre types de fichiers possibles sur C64 - programme. séquentiel, relatif et utilisateur.

Toutes les possibilités et les astuces d'utilisation de l'unité de disquettes 1541 sont décrites - par exemple le format d'une disquette, comment copier une disquette<br>rapidement, le programme rapidement, RAPIDO qui rend le 1541 3 fois plus rapide et le programme DISKMON qui ajoute 40 commandes au Basic du C64 plus un utilitaire permettant de programmer en langage-machine 220 pages - 120,00 FF

**Commodore 64 pour tous** *par Jacques Boisgontier, Sophie Brébion et Gérard Foucault* «Commodore 64 pour tous» initie le lecteur au langage Basic du Commodore 64. Les auteurs commencent par présenter les notions fondamentales de la programmation (variables, tests, boucles...). Sont ensuite étudiées les caractéristiques intéressantes du Commodore 64 : les graphiques, les sons et les sprites avec de nombreux exemples illustrés et des programmes directement commentés. Le livre une fois terminé, le lecteur pourra aisément écrire ses propres programmes. 176 pages - 105,00 FF

# **Commodore <sup>64</sup> : méthodes pratiques**

50 programmes et exercices *par Jacques Boisgontier* Cet ouvrage contient 50 exercices et programmes de jeux, d'éducation et de gestion. Il s'adresse aux utilisateurs du Commodore 64 qui, ayant déjà pratiqué le langage Basic, veulent en savoir plus sur les possibilités de cet ordinateur, en particulier sur les graphiques haute et basse résolution, les sons, les sprites, les fichiers séquentiels et relatifs, la redéfinition des caractères etc.

176 pages - 105,00 FF

#### **Programme interne du Commodore 64** *par Milton B. Bathurst*

*Ce* livre est destiné à ceux qui désirent savoir comment leur Commodore 64 accomplit son travail et comment la mémoire morte (16K) contrôle toutes les opérations de leur ordinateur. Le lecteur y trouvera la liste complète du programme interne détaillé et commenté avec en plus une référence croisée sur <sup>l</sup>'utilisation des variables et des routines. 252 pages - 140.00 FF

#### **Programme interne du lecteur de disquette Commodore 1541**

(Vie, Commodore 64. Commodore 16 et Plus/4) *par Milton Bathurst* 252 pages - 140,00 FF

#### **Multiplan pour Commodore 64**

*par Hervé Thiriez*

Multiplan est un logiciel qui permet de créer et de gérer plusieurs tableaux différents simultanément. Cet ouvrage guide pas à pas dans l'utilisation de Multiplan sur Commodore 64 à l'aide d'exemples progressifs. De nombreux cas d'application sont présentés : gestion de portefeuille, gestion de copropriété, de feuilles de paye, de feuilles d'impôt, etc. Chaque exemple sert à introduire de nouvelles instructions ou astuces d'utilisation.

208 pages - 110,00 FF *DISQUETTEDISPONIBLECHEZ VIH*

#### **Le livre de bord du Commodore 64** *par Mathieu Kokinski*

*Ce* livre est une introduction à l'ordinateur individuel Commodore 64. à son équipement, à ses périphériques, ainsi qu'à son langage Basic. Sont aussi abordés : la programmation simple, les possibilités graphiques et musicales, l'utilisation des fichiers, les programmes de tri. etc. L'ouvrage est complété de programmes variés, du jeu le plus simple à un mini traitement de textes, en passant par un petit programme de gestion de fichiers.

256 pages - 130,00 FF

#### **102 programmes pour Commodore 64**

*par Jacques Deconchat*

Apprendre en se distrayant, tel est l'objectif de ce livre. Au fil de ces 102 programmes de jeux il vous guidera dans l'exploration du Basic Commodore 64. Les programmes sont classés par niveau, chacun d'eux faisant appel à de nouvelles connaissances et à une plus grande maîtrise du Basic. Chaque niveau commence par une présentation concise de nouvelles instructions utilisées. Tous les jeux sont décrits, et les programmes abondamment commentés ; un exemple d'exécution est fourni pour chaque version. 240 pages - 120,00 FF

# LA MICRO A LIVRE OUVERT **COMMODORE**

#### **Clefs pour le Commodore 64** *par Daniel-Jean David*

De la collection Mémento, cet ouvrage, consacré au Commodore 64, contient toutes les informations de référence à retrouver rapidement au moment de <sup>l</sup>'utilisation de la machine : syntaxe des commandes, codes caractères,<br>messages d'erreur. langage messages d'erreur. machine (6502/6510), connecteur, adresses utiles. Pour terminer un recueil d'astuces permettra au lecteur d'avoir à portée de la main des «trucs» très précieux à une bonne utilisation de l'appareil. 126 pages - 105,00 FF

### **La pratique du Commodore 64**

*par Daniel-Jean David*

De la cassette au disque souple. de l'imprimante aux poignées de jeux et crayon lumineux, ce livre vous donnera tout ce qu'il faut connaître pour utiliser au mieux les périphériques de votre Commodore 64. Il contient de nombreux programmes écrits tant pour les applications personnelles que professionnelles. Un chapitre est consacré aux notions sur les bases de données et au système d'exploitation disque. La programmation de l'interface RS 232 est décrite.

176 pages - 95.00 FF

#### **L'assembleur du Commodore 64** *par Daniel-Jean David*

Les utilisateurs du Commodore 64 trouveront dans cet ouvrage l'explication et l'utilisation du jeu d'instruction du langage machine de leur ordinateur. L'assembleur symbolique, l'éditeur et le chargeur y sont décrits. L'interaction avec Basic et avec le système y est étudiée. Enfin, <sup>l</sup>'opportunité de la programmation en langage machine est discutée (place mémoire et temps d'exécution). 208 pages - 105,00 FF

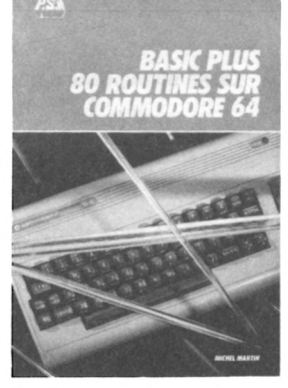

#### Basic +

80 routines sur Commodore 64 *par Michel Martin*

«Basic +» propose 80 routines pour «muscler» l'ordinateur. Ces routines de simulation permettent, par exemple, sur Commodore 64 de reproduire le bruit d'un hélicoptère ou de jouer d'un instrument de musique. Les modes gra phiques haute résolution donnent accès aux instructions DRAW, CIRCLE et BOX, ainsi qu'à la programmation des lutins (sprites), tandis que des routines d'animation graphique livre le secret des dessins animés.

136 pages - 85,00 FF

#### **Le livre du 64** *par Benoit Michel*

Avec le livre du 64 le lecteur pourra comprendre le fonctionnement interne de son Commodore 64. transformer le clavier en AZERTY accentué et le Basic en français, utiliser différents modes graphiques en même temps à l'écran, raccorder un bouton de<br>RESET ou une imprimante parallèle, etc. Très nombreux programmes d'exemples en Basic et en langage machine. 202 pages - 130 FF

#### **Les jeux d'Arcade du Commodore 64** tome <sup>1</sup>

*par Clifford et Mark Ramshaw* C'est dans les jeux que les possibilités du Commodore 64 se réalisent le mieux. Voici donc un recueil de 29 jeux, écrits en Basic et faciles à entrer à partir du clavier. Tous les jeux (pilotage et atterrissage d'un avion, attaque des Martiens, grand slalom, etc.) sont expliqués en détail. Le lecteur y trouvera en plus un programme de détection des erreurs de frappe, un autre pour créer des sprites et une routine de conversion pour manches à balai. 200 pages - 130,00 FF.

#### **Les jeux d'Arcade sur Commodore 64** tome 2 *par Gregg Barnett*

Cet ouvrage propose un appren tissage approfondi du Basic et une introduction au langage machine par les jeux. Chaque jeu comprend une présentation, un tableau des variables utilisées et des explications sur la structure des programmes.

En plus des jeux, le lecteur trouvera des programmes de création et de gestion des sprites ainsi qu'un programme qui permet de repérer les erreurs de frappe. 220 pages - 130,00 FF

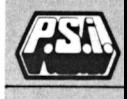

**Les ouvrages ci-dessus ne fonctionnent pour le Commodore 64**

# LA MICRO A LIVRE OUVERT **COMMODORE**

#### **EGALEMENT DISPONIBLES**

**Le Basic en douceur sur Commodore 64** *par Laurian Picard* 256 pages - 140,00 FF

**Les fichiers séquentiels sur Commodore 64** *par Pierre Fraser* 160 pages - 120,00 FF

**Jeux, trucs et comptes pour Commodores 64** *par Michel Benelfoul et Cyril Cambien* 192 pages - 120,00 FF

**La découverte du Commodore 64** *par Daniel-Jean David* 76 pages - 95,00 FF

**Boite à outils pour Commodore 64** *par Cyril Cambien* 128 pages - 39,00 FF

**Le Commodore 64 à l'affiche** *par Jean-François Sehan<br>184 pages - 105,00* FF

#### **A PARAÎTRE**

**Le livre de CPM + sur Commodore 128** *par Yvon Dargery*

**Commodore <sup>128</sup> : méthodes pratiques** *par Jacques Boisgontier*

**102 programmes pour Commodore 128** *parJacques Deconchat*

**Clefs pour Commodore 128 en mode 64** tome <sup>1</sup> *par Daniel-Jean David*

**Clefs pour Commodore 128** *parJean-François Sehan*

**Graphiques et sons du Commodore 128** *par Daniel-Jean David*

**Désassemblage des ROM du Commodore 128** *par Milton B. Bathurst*

# LA MICRO A LIVRE OUVERT SINCLAIR

### **ZX.81**

**La pratique du ZX.81** Tome <sup>1</sup> *par Xavier Linant de Bellefonds* par 128 pages - 85,00 FF Approfondissement du Basic

**Clefs pour le ZX.81** *par Jean-François Sehan* 96 pages - 95,00 FF La liste des instructions et commandes.

**102 programmes pour Sinclair** *parJacques Deconchat* 240 pages - 120,00 FF Programmes de jeux

**Micro gestionnaire pour Sinclair** *par Gaston Miclot* 128 pages - 39,00 FF Programmes de gestion **La pratique du ZX.81** Tome 2 *par Marcel Henrot* 152 pages - 95,00 FF Le langage machine

**Etude pour ZX.81** Tome <sup>1</sup> *par Jean-François Sehan* 160 pages - 95,00 FF Programmes

**Boîte à outils pour Sinclair** *par Marcel Henrot* 128 pages - 39,00 FF Programmes utilitaires

**Micro Compta pour Sinclair** *par Gaston Miclot* 128 pages - 39,00 FF Programmes de compte

**SPECTRUM**

**La pratique du ZX Spectrum** Tome <sup>1</sup> *par Xavier Linant de Bellefonds* 168 pages - 95,00 FF Approfondissement du Basic

**Spectrum pour tous** *parJacques Boisgontier et Marcel Henrot* 142 pages - 105,00 FF Initiation Basic

**Périphérie du système Spectrum** *par Xavier Linant de Bellefonds* 120 pages - 85,00 FF

**La pratique du ZX Spectrum** Tome 2 *par Marcel Henrot* 168 pages - 95,00 FF

**Exercices pour Spectrum** *par Julien Lévy* 144 pages - 85,00 FF Exercices avec corrigés

Le langage machine

**Astronomie sur ZX Spectrum** *par Lucien Strebler* 80 pages - 85,00 FF Programmes d'astronomie **Le petit livre du ZX.81** *par Trevor Toms* 136 pages - 85,00 FF Programmes

**Etudes pour ZX.81** Tome 2 *par Jean-François Sehan* 176 pages - 95,00 FF Programmes

#### **Le petit livre du Spectrum** *par Trevor Toms* 168 pages - 95,00 FF Programmes

**Le Spectrum à l'affiche** *par Jean-François Sehan* 136 pages - 95,00 FF Programmes

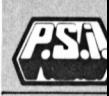

**Clefs pour le ZX Spectrum** *par Jean-François Sehan* 112 pages-95,00 FF Les instructions et commandes

# <span id="page-15-0"></span>LA MICRO A LIVRE OUVERT VG 5000-YENO/SEGA

#### **102 programmes pour VG 5000**

*parJacques Deconchat* Cet ouvrage est destiné à initier le lecteur à la connaissance et à la maîtrise progressive de l'ordina-teur VG 5000 de Philips, à travers la réalisation et <sup>l</sup>'utilisation de jeux élémentaires.

Les programmes, rédigés en Basic Microsoft, sont classés par niveaux croissants de difficulté, le premier niveau étant consacré aux instructions élémentaires de ce langage. Chaque programme est commenté. accompagné de suggestions pour des améliorations possibles, et suivi d'un exemple d'exécution 240 pages - 120.00 FF

# **VG 5000 pour tous** *par Jean-MichelJégo*

L'objet de ce livre est d'aider le possesseur de l'ordinateur VG 5000 de Philips dans la compréhension de son fonctionnement par l'apprentissage du Basic associé. Dès le premier chapitre le lecteur commence à taper sur son clavier. Progressivement il étudie les principales instructions du langage Basic et les assimile grâce à des exercices d'application proposés à la fin de chaque chapitre II verra tout particulièrement les possibilités graphiques, l'utilisation des codes couleurs, la création de notes musicales et bien d'autres choses encore. 144 pages - 105.00 FF

**JEAN-MICHEL JEGO** pour tous

## **Clefs pour VG 5000**

*par François Normant*

Ce mémento permet d'accéder rapidement à toutes les informations indispensables pour travailler sur le VG 5000 : jeu d'instructions du Z-80, répertoire des instruc tions et des opérateurs Basic, carte mémoire, brochage des circuits électroniques. Il contient égale-ment des astuces changer la couleur du bord du curseur, utiliser la fonction USR (A), revectoriser la touche CTRL Delta, de nombreux conseils pour faire ressortir toute l'originalité du VG 5000 de Philips

128 pages - 120.00 FF

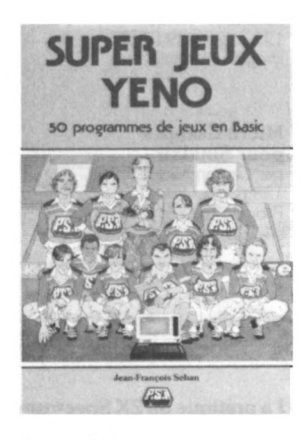

#### **Super Jeux Yeno/Sega 3000**

*par Jean-François Sehan* Des jeux d'adresse, de réflexion et de hasard pour maîtriser rapidement le Basic du Yeno.

Le lecteur apprend à construire des programmes de plus en plus complexes en s'aidant des commentaires pédagogiques de l'auteur et de sa précieuse liste de variables

Les Motos lumineuses. Grenouille, le Serpent infernal, la Chenille etc. amuseront le lecteur tout en facilitant son apprentissag 240 pages - 120.00 FF

#### **La découverte du Yéno-Sega 3000** *par Jean-Michel Jégo*

Pour communiquer avec son ordinateur. il faut parler le même langage que lui. Le but de ce livre est de permettre au lecteur débutant d'apprendre le langage Basic du Yéno-Séga 3000. Il étudiera tout d'abord les mots indispensables, puis les mots nécessaires à une programmation plus poussée, les mots pour «les artistes» c'est-à-dire l'utilisation des graphiques et de la couleur, et les mots pour les 'mathématiciens" (fonctions ma-thématiques). De nombreux exemples et exercices permettent de maîtriser rapidement toutes les possibilités du Yéno 168 pages- 100,00 FF

### **Exercices en Basic pour Yeno/Sega 3000**

*par Julien Lévy*

Cet ouvrage, loin d'être un recueil fastidieux de questions et de réponses, adopte une démarche progressive et pédagogique pour mettre en pratique les multiples instructions et commandes Basic de l'ordinateur Yeno/Sega 3000. L'ouvrage présente chaque mot Basic par niveau selon un plan clair et complet : tout d'abord l'énoncé du problème, les données en entrée et en sortie, et <sup>l</sup>'analyse, puis la solution du problème. les variables utilisées et des commentaires.

160 pages - 95,00 FF

#### **102 programmes pour Yeno/Sega 3000**

*par Jacques Deconchat*

Apprendre en se distrayant, tel est <sup>l</sup>'objectif de ce livre. Ces 102 programmes de jeux guident progressivement dans l'exploration du langage Basic du Yeno/Sega 3000.

Niveau par niveau le lecteur assimile de nouvelles instructions pour arriver à la maîtrise de <sup>l</sup>'ordinateur. Chaque niveau commence par une présentation pédagogique du jeu d'instructions utilisé. Chaque jeu est décrit et les programmes sont analysés ligne par ligne afin d'en faciliter la modification. 248 pages - 120,00 FF

# <span id="page-16-0"></span>LA MICRO A LIVRE OUVERT **MSX**

#### **102 programmes pour MSX**

*parJacques Deconchat*

Initiez-vous à travers la réalisation et l'utilisation de jeux élémentaires à la connaissance et à la maîtrise progressive de votre MSX. Dans cet ouvrage, les programmes, rédigés en Basic Microsoft, sont classés par niveaux croissants de difficulté, le premier niveau étant consacré aux instructions élémentaires de ce langage. Chaque programme est commenté, accompagné de suggestions pour vous permettre des améliorations possibles et est suivi d'un exemple d'exécution. 248 pages - 120,00 FF

#### **Basic MSX**

*parJacques Boisgontier*

Cet ouvrage s'adresse à ceux qui ont déjà pratiqué un Basic et qui approfondir connaissances informatiques sur leur ordinateur MSX ; ils y trouveront les instructions du Basic MSX détaillées et leur utilisation expliquée pour les graphiques haute et basse résolutions, les sprites, la redéfinition des caractères, les sons, etc. Elles sont mises en pratique dans des programmes de jeu et de gestion.

216 pages - 120,00 FF

# **Le livre du MSX**

#### *par Daniel Martin*

Cet ouvrage convient à tous les possesseurs <sup>d</sup>'ordinateurs MSX : Yamaha, Sanyo, Sony, Hitachi, NEC, Futjisu, Victor, Spectravidéo 728, Yeno, Yashica... Il présente une étude très poussée du fonctionnement interne du MSX et comprend de nombreux programmes d'exemples en Basic et en langage Machine. 206 pages - 110,00 FF

#### **La découverte des MSX**

*par Daniel-Jean David*

Pour le débutant en informatique ou le nouvel acquéreur d'un ordinateur MSX voici une initiation au Basic MSX, un apprentissage de la programmation sur MSX, afin d'en utiliser au mieux les possibilités graphiques et sonores.

De nombreux exercices avec leur solution permettent d'assimiler les instructions fondamentales du Basic, tandis que des annexes concises et claires fournissent tous les mots clés du Basic MSX, les messages d'erreur, le répertoire des opérateurs Basic etc. 216 pages - 110,00 FF

#### **MSX en famille**

*par Jean-François Sehan* Vous avez un MSX, profitez-en chez vous et apprenez la géographie à vos enfants, à créer des fichiers de recettes de cuisine, ou à mieux disposer les meubles de votre salon..., grâce à ces 40 programmes à caractère familial. Des finances à la pédagogie en passant par la cuisine, les jeux nationaux, le temps, la santé et le bricolage, chacun des programmes décrits est accompagné d'un organigramme, d'une liste des variables et d'une explication de chaque ligne Basic pour mieux assimiler les techniques de programmation ou vous aider à les adapter à d'autres ordinateurs.

232 pages - 120,00 FF

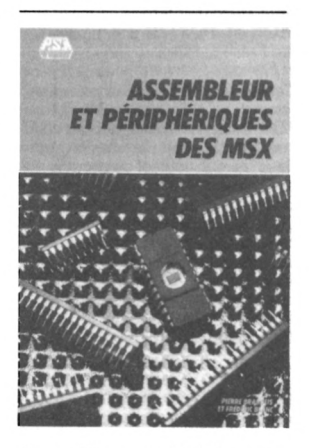

#### **Assembleur et périphériques des MSX**

*parPíene Brandéis etFrédéric Blanc* Cet ouvrage est destiné aux personnes qui ont déjà une bonne pratique du Basic et oui souhaitent programmer leur ordinateur MSX en langage-machine. La première partie du livre est consacrée à la découverte des principes de base de <sup>l</sup>'Assembleur du ZX 80 (le microprocesseur des MSX). la seconde à <sup>l</sup>'application de ces principes aux MSX et aux particularités de ces ordinateurs : VDP générateurs de sons, Bios, ROM et région de communication, etc. 208 pages - 110,00 FF

#### **"Musique sur MSX Yamaha"**

*par Thomas Dalem et Pascal Cedi* Amateurs de musique et program-meurs de MSX, "Musique sur MSX Yamaha" vous propose la traduction d'œuvres musicales sur ordinateur de type MSX standard, ou sur Yamaha YIS503F accom-pagné du module "Synthé" et des différents logiciels orientés vers la musique. Cet ouvrage est avant tout pédagogique puisqu'il vous présente une série d'œuvres originales et des adaptations de thèmes consacrés dont certaines sont accompagnées d'analyses musicales et de notices biographiques des compositeurs. Un utilisateur Basic vous permet d'afficher la partition que le programme traduit en chaînes en vous jouant la mélodie. Ce système permet également la sauvegarde sur cassette en vue de l'interprétation globale de l'œuvre, toutes voix réunies (maximum trois en version MSX). A partir de l'impression des chaînes réalisées par ce programme, vous pourrez utiliser le FM Music lié au synthétiseur. 294 pages - 185,00 FF

#### **Super Jeux MSX**

*par Jean-François Sehan*

Des «Super jeux» pour apprendre en se distrayant à construire des programmes de plus en plus complexes grâce aux commentaires pédagogiques de l'auteur et à la liste des variables qui suivent chaque programme.

Il y a 50 programmes de jeux d'adresse (grenouille, le serpent infernal...), de réflexion (missionnaires et cannibales, le compte est bon...) et de hasard (Baccara, bataille navale...), utilisables sur tous les ordinateurs dotés du nouveau standard international MSX. 240 pages - 120,00 FF

*CASSETTEDISPONIBLECHEZ VIH*

#### **Clefs pour MSX** système de base

*par Rémy Pineau*

Ce mémento permet d'accéder rapidement au système de base des MSX : brochages et connecteurs, jeu d'instruction du Ziloq Z 80, adresses ROM et RAM. Il fait la synthèse des informations techniques sur le standard MSX et donne à l'utilisateur la possibilité<br>de programmer en langage programmer en langage machine tout en ayant sous la main les différents paramètres des instructions Basic, les codes ASCII etc.

272 pages - 150,00 FF

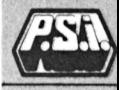

# LA MICRO A LIVRE OUVERT THOMSON T07/M05/T07-70

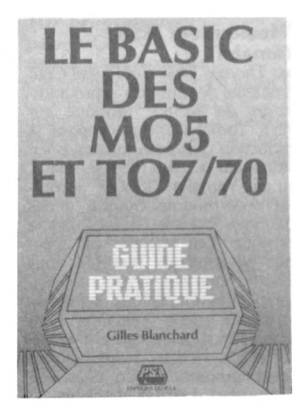

### **Le Basic des MO5 et TO7/70**

*par Gilles Blanchard*

Cet ouvrage est une initiation aux ordinateurs MO5 et TO7/70 de Thomson. Deux chapitres sont consacrés à la présentation et à la manipulation des claviers de chacun des matériels et de leurs périphériques. On passe ensuite à l'étude des variables numériques et alphanumériques, aux graphiques et à la couleur. Le lecteur apprend à écrire un programme, à le modifier puis à communiquer avec des organes extérieurs (imprimante, lecteur-enregistreur de programmes). Enfin, la description des principales différences entre TO7/70 et MO5, un répertoire des fonctions et instructions du langage Basic sur ces ordinateurs viennent compléter l'ouvrage. 160 pages - 95,00 FF

#### **MO5 et TO7/70 pour tous** *par Jacques Boisgontier*

Après une brève présentation des ordinateurs MO5 et TO7/70 et des principales touches de leur clavier, le lecteur entre tout de suite dans le vif du sujet en apprenant les premières instructions Basic (variables, tests, boucles, chaînes de caractères, sous-programmes, etc.). Le lecteur étudie ensuite les haute et basse résolutions, les sons, le crayon optique qui lui permettront de tirer le maximum des possibilités graphiques et sonores de son ordinateur. 160 pages - 105,00 FF

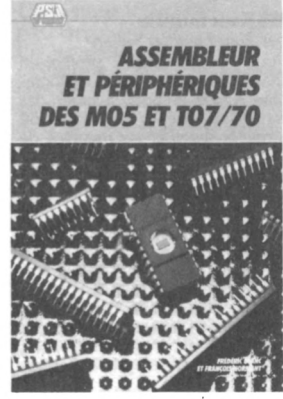

#### **Assembleur et périphériques des MO5 et TO7/70** *par Frédéric Blanc*

*et François Normant* Cet ouvrage est destiné aux possesseurs d'ordinateurs MO5 ou TO7/70 de Thomson, qui ont déjà une bonne pratique du langage Basic et qui veulent apprendre à programmer en langage machine. Dans une première partie est étudié le jeu d'instructions du microprocesseur 6809, dans une seconde partie sont développées les routines et adresses utiles pour utiliser à fond tous les périphériques.

108 pages - 85,00 FF

# **Basic MO5 et TO7/70 : méthodes pratiques**

*par Jacques Boisgontier* Destiné aux utilisateurs de MO5 et TO7/70 de Thomson qui connaissent déjà un peu le Basic, cet ouvrage étudie les spécificités de ce matériel. Dans une première partie sont étudiés les instructions Basic, les graphiques haute et basse résolution, les sons, le<br>cravon optique, les fichiers optique, séquentiels, etc. La seconde partie contient des programmes divers, essentiellement à caractère scolaire et ludique (dictée, apprentissage de l'alphabet avec le crayon optique, interrogation de géographie. dessin avec ou sans crayon optique, simulateur logo, etc.). En annexe on trouve les caractères de contrôle et les messages d'erreur.

176 pages - 110,00 FF

**La découverte du MO5 et TO7/70** *par Dominique Schraen*

*et Maurice Charbit* Les utilisateurs des ordinateurs individuels MO5 et TO7/70 de Thomson trouveront ici une approche progressive et attrayante de la programmation en Basic Microsoft. Cette initiation au langage est agrémentée de nombreux exemples et exercices qui permettent d'assimiler aisément les nouvelles notions introduites. Deux chapitres traitent en détail des instructions d'affichage graphique et de <sup>l</sup>'utilisation du crayon optique.

168 pages - 100,00 FF

#### **Exercices pour MO5 et TO7/70**

*par Dominique Schraen et Maurice Charbit*

Cet ouvrage est destiné à tous ceux qui, possédant un MO5 ou un TO7/70, désirent mettre en pratique leur connaissance élémentaire du Basic grâce à des exemples concrets, des problèmes simples et fréquemment rencontrés (calculs simples, tirage de nombres, jeux du morpion, etc.), les invitent à l'analyse et à la programmation. Ils sont accompagnés d'exercices et de solutions commentées.

224 pages - 120,00 FF

#### **Basic plus : 80 routines sur MO5 et TO7/70** *par Michel Martin*

"Basic plus" propose 80 routines pour "muscler" les MO5 et pour "muscler" les MO5 et<br>TO7/70, 80 manières de simuler des fonctions qui n'existent pas telles quelles sur la machine. Cet ouvrage dévoile les possibilités du synthétiseur de son, il permet de réaliser des copies d'écran en basse résolution, de créer des caractères graphiques et de consti-

tuer des images écran avec le crayon optique.

184 pages - 105,00 FF

# LA MICRO A LIVRE OUVERT THOMSONTO7/MO5/TO7-70

#### **La découverte du MO5**

*par Dominique Schraen et Maurice Charbit* 174 pages - 95,00 FF Une initiation au MO5

### **Exercices pour MO5**

*par Dominique Schraen et Maurice Charbit* 136 pages - 85,00 FF Des exercices avec leur corrigé

### **Clefs pour le MO5**

*par Gilles Blanchard*

Ce mémento très pratique permet d'accéder rapidement à toutes les informations nécessaires : sous programmes utilitaires, jeu d'ins-<br>tructions du microprocesseur microprocesseur 6809, PIA système, crayon optique etc.

C'est aussi un recueil d'astuces : conseils pour faire disparaître les<br>messages d'erreur, rubrique messages d'erreur, rubrique "Comment ?" qui permet de découvrir toute l'originalité du  $MOS$ 

146 pages - 120,00 FF

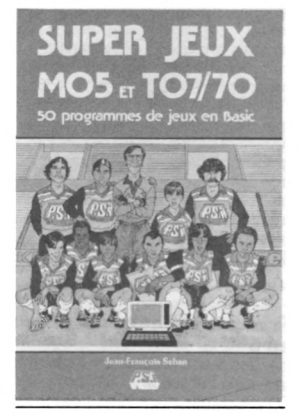

#### **La découverte du TO7**

*par Dominique Schraen et Maurice Charbit* 176 pages - 95,00 FF Une initiation au TO7

# **Exercices pour 707/^70**

*par Maurice Charbit. Frédéric Lévy et Dominique Schraen* 136 pages - 85,00 FF Des exercices avec leur corrigé

# **Clefs pour TO7/70**

*par Gilles Blanchard* Ne tenez plus votre livre d'une main tout en pianotant sur le clavier de votre ordinateur de l'autre. "Clefs pour TO7/70" est un mémento qui s'ouvre à la bonne page et vous permet d'accéder rapidement à toutes les informations dont vous avez besoin : sous-programmes utilitaires, jeu d'instructions du 6809. P1A systè-

me, crayon optique etc. "Clefs pour TO7/70" est aussi un

recueil d'astuces : conseils pour faire disparaître les messages d'erreur, rubrique "comment ?" où vous découvrirez toute l'originalité de votre TO7/70. 156 pages - 120,00 FF

#### **Super Jeux MO5 et TO7/70** *par Jean-François Sehan*

Des jeux d'adresse, de réflexion et de hasard permettront au lecteur de maîtriser rapidement le Basic du MO5 et du TO7/70. A l'aide des commentaires pédagogiques de l'auteur et de sa précieuse liste des variables, le lecteur apprendra tout en jouant (à la guerre des étoiles, à la chasse au trésor, ou à la bataille navale), à construire des programmes de plus en plus complexes.

323 pages - 120.00 FF

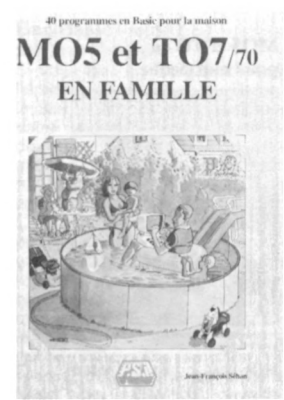

#### **MO5 et TO7/70 en famille** *par Jean-François Sehan*

Que faire d'un ordinateur M05 ou TO7/70 chez soi ? Peut-on gérer son compte bancaire ? Prévoir le coût de sa voiture chaque année ? Apprendre à compter à ses enfants ? Calculer son signe astrologique chinois ? C'est en réponse à ces questions que Jean-François Sehan propose une sélection de 40 programmes à caractère familial. Ce livre comporte 8 parties : les finances, la pédagogie, la cuisine, les jeux nationaux, le temps, la santé, le bricolage et, pour finir, quelques utilitaires.

Dans un but pédagogique, chaque programme est accompagné d'un organigramme, d'une liste des variables et d'une explication de chaque ligne Basic pour mieux assimiler les techniques de programmation ou les adapter à d'autres ordinateurs.

232 pages - 120,00 FF

### **102 programmes pour MO5 et TO7/70**

*par Jacques Deconchat* Ces 102 programmes de jeux permettent au lecteur de s'initier à l'ordinateur individuel MO5 ou<br>TO7/70 de Thomson. Cinq TO7/70 de Thomson. niveaux croissants en difficulté permettent au débutant d'acquérir progressivement des connaissances nouvelles et une plus grande maîtrise du Basic. Pour chaque niveau la description des jeux proposés est suivie d'un programme abondamment commenté et d'un exemple d'utilisation. 248 pages - 120,00 FF

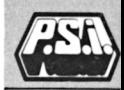

# LA MICRO A LIVRE OUVERT THOMSON - EDUCATION

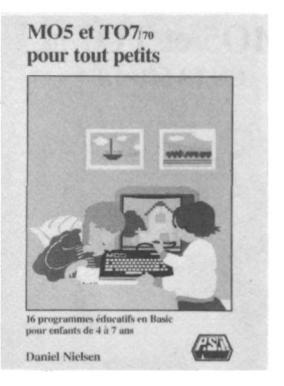

#### **MO5 et TO7/70 pour tout petits** *par Daniel Nielsen*

L'auteur, directeur d'école, propose ici aux enseignants et aux parents d'élèves des programmes variés pour apprendre aux enfants de 4 à 7 ans. Chaque programme très détaillé, est proposé avec des adaptations pour tous les âges ; ils

pourront ensuite être modifiés pour créer ses propres jeux grâce à des routines facilement réutilisa-

bles. 168 pages - 120,00 FF

#### **MO5 et TO7/70 pour réussir en CM1** *par Daniel Nielsen*

Ce livre s'adresse aux élèves de CM1, à leurs parents et à leurs enseignants pour apporter un soutien efficace à l'enfant et compléter le travail de l'école. Il propose 14 programmes (5 de français, 5 de mathématiques et 4 de sciences et technologies) re-situés dans leur contexte scolaire à partir des objectifs et des méthodes des instructions officielles. Ils sont particu-lièrement "ouverts" et modifia-bles, quel que soit le niveau de programmation du lecteur. 216 pages - 115,00 FF

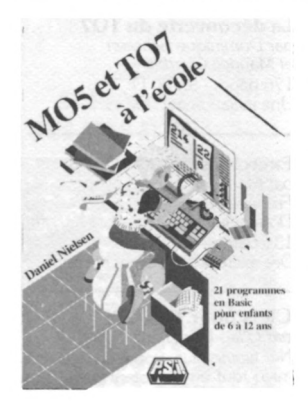

#### **Le MO5 et TO7/70 à l'école**  $par$  *Daniel Nielsen*

Pour une utilisation pédagogique de <sup>l</sup>'ordinateur individuel TO7/70 ou MO5, void 20 programmes écrits en langage Basic, qui permettent d'aborder de manière attrayante les mathématiques, le français, les activités d'éveil, etc. Les programmes, déjà testés à l'école par des enfants sont destinés aux élèves de 6 à 12 ans. 192 pages - 130,00 FF

#### **Destination collège**

*par DanielNielsen*

Void 17 programmes écrits en Basic pour TO7 et MO5, destinés aux élèves de CM2. Les thèmes de ces programmes, écrits par un enseignant, ont été choisis dans les domaines où les jeunes ressentent le plus de difficulté et où <sup>l</sup>'utilisation de l'ordinateur peut apporter un intérêt nouveau par rapport au travail traditionnel, par exem-ple : la conjugaison, <sup>l</sup>'entraînement à la lecture intelligente, les diviseurs et multiples, la géographie, etc.

216 pages - 110,00 FF *CASSETTEDISPONIBLECHEZ V1FI*

#### **Profs assistance**

sur TO7 - TO7/70 - MO5 - Apple //e et //c. *par DanielNielsen* L'auteur, directeur d'école, se propose de fournir aux enseignants des programmes sur ordinateur leur permettant de diminuer le temps passé aux tâches administratives, souvent peu enrichissantes. Ils trouveront des programmes de suivi de notes, de planning administratif, de<br>bibliothèque, de coopérative, d'agenda, etc.

192 pages - 110,00 FF

# **"MO5 et TO7/70 pour réussir en CE2"**

*par DanielNielson*

"MO5 et TO7/70 pour réussir en<br>CE2" s'adresse aux élèves de CE2" s'adresse aux élèves de Cours élémentaire deuxième année, à leurs enseignants et à leurs parents, qui souhaitent utiliser leur Thomson pour améliorer leur pédagogie, apporter un soutien à l'enfant, compléter le travail de l'école au cours de cette année scolaire. L'auteur, Directeur d'école, vous propose 14 programmes Basic couvrant toutes les matières du CE2 : français, mathématiques et éveil. Ils sont accompagnés de commentaires d'exemples de modifications et d'adaptations.

192 pages - 115,00 FF

#### **Maths et Thomson en 6ème**

#### *par Jacques Deconchat*

Cet ouvrage contient 85 programmes, consacrés aux mathématiques, et classés en trois catégo-<br>ries : les programmes "enseiles programmes "enseignants", adaptables au niveau des élèves, permettant de tester les connaissances de <sup>l</sup>'élève dans chacun des domaines abordés ; les programmes "utilitaires", aidant l'élève à résoudre par l'informatique tel ou tel problème, ou de réviser ses connaissances ; les pro-grammes "élèves", programmes très courts, effectivement réalisés par des élèves de 6<sup>ème</sup> et constituant un recueil d'idées et d'exemples.

168 pages - 100,00 FF

# **Français et Thomson** 6 ème

*parJacques Deconchat et Gisèle Sergeant*

50 programmes en Basic, destinés aux parents, aux enseignants et aux élèves, pour approfondir de manière attrayante sa connaissance du français.

Ces programmes reprennent les thèmes abordés en classe de 6<sup>è</sup> la communication (l'orthographe, la ponctuation...), le groupe nominal, le verbe, la phrase.

Des programmes de détente éducative et des utilitaires facilitent la programmation des modules. 320 pages - 150,00 FF

# LA MICRO A LIVRE OUVERT EDUCATION

#### **Mathématiques et Graphismes**

*par Gérald Grandpierre et Richard Cotte*

Cet ouvrage permet aux informaticiens de tous niveaux de réaliser rapidement, à partir de fonctions mathématiques simples, de très beaux graphismes qui, sans l'ordinateur, auraient demandé de nombreuses heures de travail. Outre créer de magnifiques pagesécran, ce livre permet d'apprendre ou de se remettre en mémoire les déformations et les enveloppes, l'étrange univers des fractals, l'algorithme de Homer, les surfaces en Z2, etc. 264 pages - 130.00 FF

**BUTON DANN LIGHTER MATHEMATIOUES ET GRAPHISMES** 

#### **EXL 100 à l'école**  $par$  *Daniel Nielsen*

L'ordinateur à l'école est un soutien efficace du travail de <sup>l</sup>'enfant. Voici 21 programmes Basic pour aborder ou réviser les matières principales des classes de primaire : calcul, français, éveil.

Les programmes suivent tous le schéma suivant : thème, niveau, intérêt pédagogique, déroulement du programme, commentaires, particularités techniques, modifications et adaptations, organi-

gramme et listing. Tous les programmes de cet ouvrage ont été testés par des enfants de 6 à 12 ans. Pour tirer profit au maximum de ce livre, il est préférable de connaître déjà un Basic, et d'avoir assimilé les bases de la programmation informatique.

208 pages - 120,00 FF

#### **Le Basic et l'école -** tome <sup>1</sup> *par Jacques Gouet*

Le livre décrit un ensemble de programmes en Basic, destinés aux professeurs, aux parents et aux élèves. Grammaire, mathématiques et conjugaisons française, anglaise, allemande, sont autant d'exemples d'application qui font de cet ouvrage un véritable outil d'enseignement et d'initiation.

192 pages - 130,00 FF *DISQUETTEDISPONIBLE CHEZ VIH*

#### **Le Basic et l'école -** tome 2 *parJacques Gouet*

Conçu pour les enseignants, les parents et les élèves, cet ouvrage fait la démonstration, exemples à <sup>l</sup>'appui, qu'avec un minimum de connaissances et un ordinateur individuel de base (16K et cassette), il est possible de réaliser de "grands programmes". Bien que destinés aux utilisateurs de Basic Microsoft, les programmes proposés sont facilement transposables sur d'autres systèmes. 160 pages - 120,00 FF

*DISQUETTEDISPONIBLECHEZ VIFI*

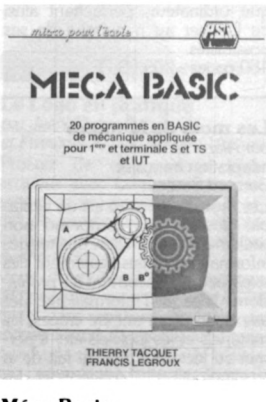

#### **Méca Basic**

*par Thierry Tacquet et Francis Legroux*

L'auteur propose dans cet ouvrage 20 programmes permettant de traiter des problèmes de mécaniaue sans avoir à exécuter de fastidieux calculs. Quatre types de problèmes sont abordés ici : la statique plane, les différents engrenages, la résistance des matériaux, la cinématique.

Ces programmes sont écrits en Basic et traités sur <sup>l</sup>'ordinateur Sinclair ZX 81, mais l'adaptation à d'autres micro-ordinateurs peut se faire aisément. 152 pages - 95,00 FF 19

#### **Bac Basic -** tome <sup>1</sup> *par Yves Dao-Léna*

Si vous êtes un futur candidat à l'épreuve de physique du Baccalauréat, cet ouvrage favorisera votre réussite. Vous y trouverez des programmes de physique-chimie (de niveau terminale) en Basic sur PC 1500 et TRS-80 PC2 et en Basic Microsoft sur TO7/70. Ce tome <sup>1</sup> contient plus de 30 programmes dont 22 en mécanique classique, 4 en chimie des solutions aqueuses, 4 en chimie organique, avec 3 fichiers de molécules. Vous pourrez amélio-rer, alléger ou adapter ces programmes à d'autres matériels. Nul besoin pour vous de connaître le Basic pour utiliser cet ouvrage, par contre vous ferez connaissance avec ses instructions élémentaires.

120 pages - 85,00 FF

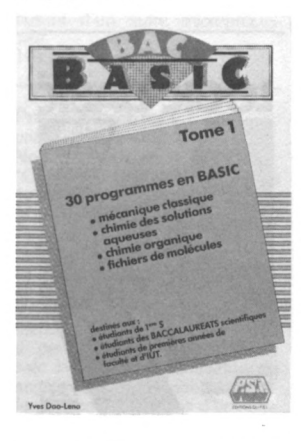

# **Electro-Basic**

*par Claude Nowakowski* Avec "Electro-Basic" <sup>l</sup>'auteur propose aux élèves de terminales F, d'IUT, de BTS ou de Licence (option électronique) d'utiliser un ordinateur Apple pour apprendre ou se remettre en mémoire tout ce qui a trait aux circuits linéaires : réseaux R, L, C, fonctions périodiques, régime transitoire, etc.

De nombreux programmes Basic de simulation de circuits aident à concevoir, par exemple, la loi des nœuds et des mailles de Kirchhoff ou l'interpolation par polynômes trigonométriques préalables. 160 pages-95,00 FF

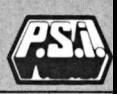

# LA MICRO A LIVRE OUVERT LANGAGE BASIC

#### **Logic Basic -** tome <sup>1</sup> *par Patrick Sénicourt et Michel Massiou*

Finie la programmation empirique<br>en langage Basic : voici une langage Basic : voici une méthode complète de program-<br>mation structurée illustrée structurée. d'exemples concrets !

Après avoir expliqué la démarche d'analyse, les auteurs décrivent les nouvelles structures logiques à utiliser. Les principes de dessin des organigrammes et de rédaction des programmes sont repris dans un logiciel d'analyse logique qui diagnostique les incohérences des programmes écrits en Logic Basic. Chargé sur un ordinateur individuel, cet analyseur, écrit en langage Basic Microsoft, récompensera l'utilisateur par <sup>l</sup>'édition d'un organiprogramme en traçant sur le programme lui-même l'organigramme d'origine. 224 pages - 140,00 FF

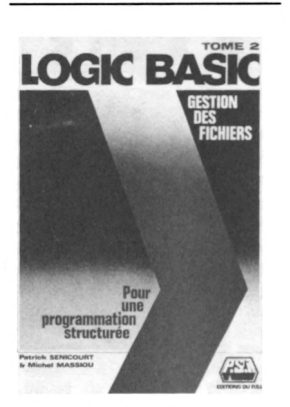

#### **Logic Basic -** tome 2 *par Patrick Sénicourt et Michel Massiou*

Une étude très poussée de la programmation structurée des fichiers en Basic. Deux parties sont proposées : la première concerne <sup>l</sup>'organisation sélective, la seconde l'organisation séquentielle. Chaque chapitre contient de nombreuses explications, un programme, un résumé et des exercices pour s'assurer de la bonne assimilation des notions étudiées. 280 pages -165,00 FF *DISQUETTEDISPONIBLECHEZ VIH*

#### **Basic pour tous**

*par Jacques Boisgontier et Sophie Brébion*

Pour les utilisateurs des ordinateurs individuels Apple, TRS-80 et TO7 ou pourvus du langage Basic Microsoft 5, voici un ouvrage qui les guidera pas à pas dans l'apprentissage de la programmation en langage Basic. Non seulement il enseigne les notions fondamentales de la programmation (les variables, les tests, les boucles...) mais aussi il donne les bases nécessaires qui permettront au lecteur d'écrire très vite ses propres programmes. De nombreux exemples viennent compléter cet ouvrage destiné aux débutants.

160 pages - 105,00 FF

#### **Dictionnaire du Basic** *par DavidA. Lien*

Référence de base et outil de travail indispensable, cet ouvrage contient la liste des 500 mots les plus importants du langage Basic «parlé» par les ordinateurs les plus diffusés, ainsi que leur définition et des exemples d'utilisation. Il procure les moyens d'adapter les différents «dialectes» Basic à chaque ordinateur, permettant ainsi de <sup>l</sup>'utiliser au maximum de ses possibilités.

480 pages - 205.00 FF

#### **Les mots de la micro**

*par Alan Freedman,* adaptation française Bernard Sauteur

Les mots de la micro est un véritable glossaire qui comprend non seulement la définition des termes informatiques mais également des explications concernant les professions liées à l'informatique, les associations qui ont été créées, les matériels et les logiciels etc. Il permet au lecteur d'être au fait de la terminologie, des concepts et des évolutions futures qu'il est nécessaire de connaître pour tirer le maximum des ordinateurs. s'adresse aussi bien au gestionnaire qu'à l'étudiant ou à tout possesseur ou futur acquéreur d'un ordinateur personnel. 296 pages - 170,00 FF

#### **Visa pour le Basic**

*par Jean-MichelJégo* 104 pages - 65.00 FF Une initiation au Basic

#### **Basic et ses fichiers** tome <sup>1</sup> - Méthodes Pratiques **Nouvelle édition**

*par Jacques Boisgontier*

Ce 1<sup>er</sup> tome s'adresse à tous ceux qui souhaitent programmer des applications utilisant des fichiers sur disquette ou sur disque. Grâce à de nombreux exemples, les lecteurs découvriront la version 5.1 du Basic Microsoft et apprendront à l'employer au mieux sous PC-DOS, MS-DOS ou CP/M, donc, sur la plupart des ordinateurs personnels (IBM-PC et compatibles, MSX etc).

180 pages - 110,00 FF

#### **Basic et ses fichiers** tome 2 - programmes **Nouvelle édition**

### *par Jacques Boisgontier*

Ce second tome du "Basic et ses fichiers" est destiné aux utilisateurs d'ordinateurs personnels dispo-sant du Basic Microsoft et fonctionnant sous PC-DOS, MS-DOS ou CP/M.

Les méthodes d'accès par clé, déjà abordées dans le tome 1, sont traitées de façon plus approfondie. Le corps de l'ouvrage est consacré à des programmes utilitaires comme le générateur de saisie d'écran ou le tri rapide, ou à des programmes de gestion comme la facturation. 105,00 FF

#### **Le Basic de A à Z**

*par Jacques Boisgontier*

Une initiation au Basic vous permet d'assimiler très rapidement les notions fondamentales de la programmation. L'ouvrage se poursuit par : un dictionnaire des mots clefs du Basic Microsoft, TRS-80 et CP/M, permettant de retrouver rapidement la syntaxe d'une instruction, suivi de programmes de synthèse et de programmes utilitaires

176 pages -120,00 FF

### **Le Basic Microsoft**

*par Ken Knecht*

Void un ouvrage d'initiation au langage Basic le plus répandu : le Basic Microsoft 5.0.

Après avoir présenté le vocabulaire indispensable pour apprendre à programmer en Basic, l'auteur vous explique, exemples à l'appui, comment utiliser les chaînes de caractères, l'éditeur, les variables, les boucles, les fichiers, les opérations arithmétiques en Basic, etc. Cet ouvrage est complété par un index détaillé.

168 pages - 105,00 FF

# LA MICRO A LIVRE OUVERT LANGAGES

#### **Programmer en Pascal Turbo Pascal**

*par Daniel-Jean David et Jean-Luc Deschamps* **Nouvelle édition**

Toutes les notions nécessaires à la programmation en Pascal sont id expliquées en détail avec des programmes exemples et de nombreux exercices résolus. Les déclarations Pascal concernant les types de données sont traitées avec précision, et des notions sur les structures de données sont exposées. Cet ouvrage étudie les qualités et les défauts de Pascal par rapport aux aures langages de programmation. Plusieurs implémentations de ce langage sont décrites, notamment Pascal UCSD et Turbo Pascal sur IBM/PC.

216 pages - 115,00 FF

#### **Démarrer en Forth** *par Paul Chiriian*

Après avoir situé Forth par rapport aux autres langages, "démarrer en Forth'' vous enseigne par l'exemple comment construire vos programmes. Paul Chiriian commence par vous initier à la programmation en Forth (Forth 79 et versions étendues). Il poursuit par l'élaboration de procédures de programmation Forth toujours plus complexes. Chaque chapitre est complété de nombreux exercices. 256 pages - 130,00 FF

### **Programmer en Forth**

*parAlain Pinaud*

Programmer en Forth, c'est un peu quitter les langages informatiques "terrestres" qui nous sont familiers, et partir sur une autre galaxie. Pour le comprendre, il faut se mettre à sa portée en essayant de faire abstraction le plus possible des notions apprises avec les autres langages et s'ouvrir à des concepts nouveaux, souvent étonnants de simplicité. Le but de ce livre est non seulement de vous inculquer la philosophie de ce langage fascinant, mais aussi de vous inviter à la pratiquer. 160 pages - 95,00 FF

### **Programmer en Logo**

*parJean-Pierre Régourd et François-Xavier Testard-Vaillant* Logo est un langage de programmation hors du commun, à la fois extrêmement simple et étonnament riche. Il permet de profiter des possibilités graphiques des ordinateurs individuels. C'est un remarquable outil d'enseignement aussi bien pour les jeunes enfants que pour les lycéens. Bien plus aisé que Basic, Pascal et Fortran, il est idéal pour le débutant et excitant pour le programmeur chevronné.

208 pages - 105.00 FF

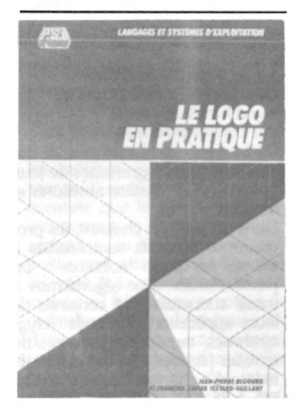

#### **Le Logo en pratique** *parJean-Pierre Regourd*

*et François-Xavier Testard-Vaillant* Profitez de cet ouvrage pour acquérir avec Logo des connaissances en programmation et aborder de nombreux aspects de l'informatique sans connaissances mathématiques.

Vous y trouverez de nombreux programmes-exemples parmi lesquels : les courbes fractales, le mémo tortue, la souris, le jeu du pendu, le quizz anglais... N'hésitez pas cependant à consulter auparavant un ouvrage d'introduction à Logo. Les programmes de cet ouvrage ont été écrits sur Apple. 136 pages - 95,00 FF

#### **A PARAÎTRE**

**Structures et tableaux ou Pascal UCSD** *par Jacques Rouault et Patrice Girard*

#### **Langages de programmation**  $par$  *Stéphane* Berche

*et Claude Lhermitte*

Fortran, LSE, Basic, Pascal, Cobol, PL/1, Assembleur. Pourquoi tant de langages ? Qu'est-ce qui les caractérise ? C'est à ces questions que répond ce livre en présentant et en illustrant par des exemples leurs aspects essentiels, leurs avantages et leurs limites. 136 pages - 85,00 FF

#### **Programmer en assembleur** *par Alain Pinaud*

Cet ouvrage constitue une introduction complète au langage machine et à son frère <sup>l</sup>'assembleur, comprenant des exercices et des exemples. Bien qu'illustré par le code du Z-80, il sera d'une lecture tout aussi utile aux possesseurs d'ordinateur individuel disposant d'un autre microprocesseur.

144 pages - 95,00 FF

# **Programmer en C** *par Claude Nowakowski*

**Nouvelle édition** " est un langage évolué, proche du Pascal, étroitement lié au système d'exploitation Unix, utilisé

en particulier sur IBM/PC.<br>Cet ouvrage comporte 4 parties : Le langage - la programmation les applications - la programmation avancée. Des exemples et des exercices complètent cette étude et permettent de se familiariser avec la structure synthétique du langage. Il est nécessaire de posséder une bonne pratique d'un autre langage pour lire ce livre. 136 pages - 95,00 FF

#### **Programmer en L.S.E.**

*par Stéphane Berche et Yves Novelle*

Cet ouvrage donne tous les éléments nécessaires pour l'utilisation d'un ordinateur programmable en LSE (langage français). Il est complété d'exemples pratiques et de plusieurs programmes opérationnels.

128 pages - 85,00 FF

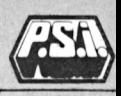

# <span id="page-23-0"></span>LA MICRO A LIVRE OUVERT GUIDES ET METHODES

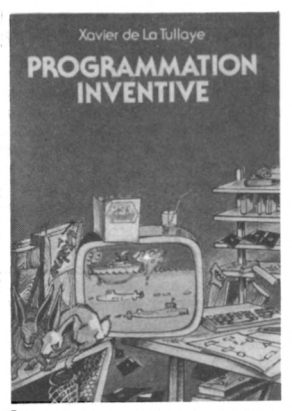

**La programmation inventive** *par Xavier de la Tullaye* Voici une analyse du processus de

raisonnement logique qui conduit à la programmation : en procédant par analogies et en s'appuyant sur des exemples simples (programme d'une journée, construction d'une étagère), l'auteur initie au maniement des outils de la programmation : l'ordinateur lui-même, l'algorithme, l'organi-gramme, <sup>l</sup>'écriture du programme. A la fin du livre il ne reste plus au lecteur qu'à faire preuve d'imagination pour réaliser des programmes.

160 pages - 100,00 FF

#### **Méthodes de réalisation des programmes**

*par Michel Benelfoul*

Cet ouvrage s'adresse aux utilisateurs d'ordinateurs individuels qui, après avoir appris le Basic, sentent le besoin d'une approche méthodique de la réalisation des programmes : définition du problème, étude de la solution, programmation, mise au point, maintenance. Une définition rigoureuse du vocabulaire informatique et de nouveaux concepts d'analyse, tirés des mathématiques modernes y sont exposés.

104 pages - 85,00 FF

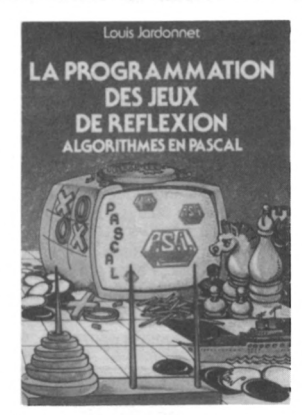

**La programmation des jeux de réflexion** algorithmes en Pascal *par Louis Jardonnet*

Ce livre a pour but de donner des squelettes de programmes de jeux que <sup>l</sup>'on peut ensuite améliorer et modifier.

Dans un premier chapitre, les programmes récursifs sont étudiés à travers les jeux "solitaires". On passe ensuite aux algorithmes à essais successifs et à certaines de leurs applications ludiques : cryptarithmes, taquins, le parcours du cavalier (échecs), les traversées de rivière. Le chapitre deux est consa-<br>cré à la notion d'apprentissage : on permet au programme de jouer de mieux en mieux grâce à une façon d'apprendre à jouer inculquée par l'adversaire. L'objet du chapitre 3 est l'étude des jeux à stratégie gagnante connue. Au chapitre 4 on retrouve les jeux "classiques" : morpion, bataille navale, etc. Ces programmes sont écrits en Pascal ; la connaissance de ce langage est donc nécessaire à la compréhension des programmes du livre.

106 pages - 110,00 F

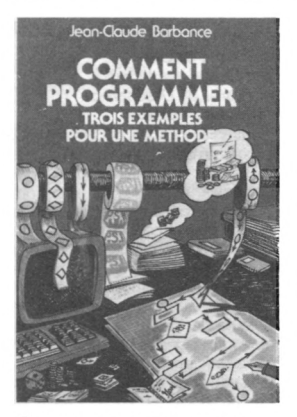

#### **Comment programmer**

Trois exemples pour une méthode *par Jean-Claude Barbance* Jean-Claude Barbance s'adresse ici à ceux qui connaissent déjà le Basic et désirent aborder les principes fondamentaux de la réalisation des programmes : définition d'objectifs, analyse, confection des organigrammes et mise au point. Les trois exemples traités dans ce livre sont écrits en Basic standard et le lecteur pourra aisément adapter les programmes à son ordinateur.

216 pages-105,00 FF

# LA MICRO A LIVRE OUVERT GUIDES ET METHODES

#### **La programmation des jelix d'aventure** *par GéraldAnfossi*

Le jeu d'aventure, en plein essor grâce aux ordinateurs, est un divertissement dans lequel le lecteur est le héros de l'aventure. L'auteur se propose dans une première partie d'expliquer comment on joue à ce genre de jeu, et quels en sont les différents types ; et, dans une seconde partie, d'aborder la programmation en Basic de ces aventures, permettant ainsi au lecteur connaissant un peu le Basic et ayant de l'imagination d'écrire lui-même ses propres programmes.

En conclusion, le lecteur pourra se distraire avec le programme du jeu "Prisonnier à Lock Lar-

go''.<br>128 pages - 90,00 FF

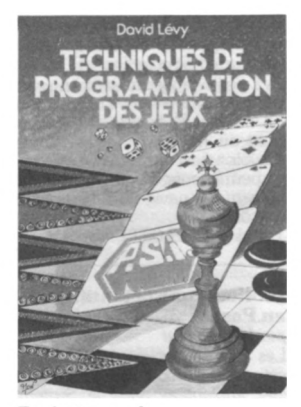

#### **Techniques de programmation des jeux** *par David Levy*

Tout le monde aime jouer, même si en fonction des goûts de chacun les préférences diffèrent grandement. D'un individu à l'autre on constate que la structure mentale qui permet de briller aux échecs, au bridge, au backgammon ou au poker est aussi particulièrement adaptée à la résolution de mots croisés ou à la programmation des ordinateurs. Dans le même ordre d'idée, la programmation sur ordinateur individuel des jeux intellectuels réserve de grandes joies à cette catégorie de joueurs. C'est à eux que s'adresse cet ouvrage qui aborde la transformation des stratégies et des tactiques des principaux jeux intellectuels en algorithmes de programmation. 256 pages - 120,00 FF

#### **La programmation des jeux d'Arcades sur Apple II** *parJean-Luc Fischer*

Cet ouvrage propose au lecteur de créer ses propres applications ludiques et de générer sur <sup>l</sup>'Apple Il des effets spéciaux époustouflants.

Des programmes en Basic et en assembleur permettent de créer des vaisseaux, de déplacer rapidement des objets à <sup>l</sup>'écran, de simuler des explosions ou des tirs de missiles.

Tous les programmes assembleur utilisent des points d'entrée standards ; ils fonctionnent donc indifféremment sur l'Apple Ile, 11+ ou  $\mathscr{U}$ c

304 pages - 140,00 FF

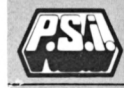

# <span id="page-25-0"></span>LA MICRO A LIVRE OUVERT APPLICATIONS SCIENTIFIQUES ET GRAPHIQUES

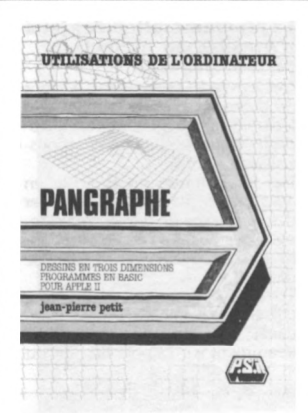

# **Paragraphe :**

**Dessins en 3 dimensions** Programmes en Basic pour Apple II *par Jean-Pierre Petit*

Grâce aux programmes en Basic de cet ouvrage, le lecteur apprendra à créer un objet en 3 dimensions, le stocker, le charger, le modifier et enfin le faire évoluer dans l'espace (translation, rotation). L'ouvrage une fois terminé, il pourra se laisser porter par son imagination et créer ses propres programmes graphiques en 3 dimensions sur son Apple IL Attention ! pour rêveur averti en mathématiques et familier de la programmation.

128 pages - 105,00 FF *DISQUETTEAPPLEDISPONIBLE CHEZ VIH*

#### **Modèles d'expression graphique** *parJean-Pierre Blanger*

Cet ouvrage expose un ensemble de techniques visant la mise en oeuvre des possibilités graphiques des ordinateurs individuels. Sa démarche progressive permet au débutant comme à l'amateur chevronné d'aborder la résolution de problèmes de plus en plus complexes (tracé d'ellipse, rotation de polygones, hachurage de surface...). Les modèles d'expression graphique proposés sont écrits en Basic Applesoft. Les programmes, abondamment commentés, sont facilement adaptables à d'autres ordinateurs individuels. 232 pages - 140,00 FF *DISQUETTEAPPLEDISPONIBLE CHEZ VIH*

#### **Boîte à outils pour le navigateur de plaisance** *par Lucien Strebler*

Des petits programmes tout prêts pour les ordinateurs Tl 59, Casio FX 702P et ZX Spectrum, permettront au navigateur de plaisance d'avoir une connaissance précise et permanente de la position du bateau en navigation hauturière ou côtière.

128 pages - 39,00 FF

#### **Bibliothèque scientifique en Pascal**

# *par Hervé Haut*

Les procédures proposées dans cet ouvrage sont conçues pour être implantées dans le System Library du langage. Avec cet ensemble, l'utilisateur disposera d'une bibliothèque enrichie permettant une résolution aisée et performante d'un grand nombre de problèmes mathématiques et statistiques souvent rencontrés dans les programmes scientifiques. 152 pages - 95,00 FF

*DISQUETTEAPPLEDISPONIBLE CHEZ VIH*

#### **Méthodes de calcul**

**numérique -** tome <sup>1</sup> *par Claude Nowakowski* Equations non linéaires, polynô-

mes, calcul matriciel, interpolation, intégration et équations différentielles, pour chaque problème les différentes méthodes de calcul numérique sont étudiées. Ces algorithmes sont illustrés par un organigramme, un programme en Basic et en Pascal et un exemple d'exécution.

144 pages - 95,00 FF

#### **Méthodes de calcul**

**numérique -** tome 2

*par Claude Nowakowski Ce* guide constitue la suite logique du tomel : d'une part il donne, pour des problèmes déjà traités dans <sup>l</sup>'ouvrage précédent, des algorithmes plus élaborés ou plus subtils (interpolation, calcul matriciel, équations différentielles) et d'autre part, aborde de nouveaux thèmes : approximation des fonctions, problèmes aux limites, équations aux dérivées partielles. Chaque algorithme est programmé en Basic et en Pascal, avec un exemple d'éxécution. 184 pages - 120,00 FF

*DISQUETTEAPPLEDISPONIBLE CHEZ VIH*

#### **Mathématiques et statistiques** *par Hervé Haut*

Cet ouvrage est un recueil de 16 logiciels de base (niveau supérieur) tant en mathématiques qu'en statistiques. Chaque problème traité comporte une introduction numérique, un exposé de la technique de programmation utilisée et un programme complet en Basic suivi d'un exemple d'utilisation.

272 pages - 105,00 FF *DISQUETTEAPPLEDISPONIBLE CHEZ VIH*

#### **Mathématiques et graphismes**

*par Gérald Grandpierre et Richard Cotte* 264 pages - 130,00 FF Voir page 19

# LA MICRO A LIVRE OUVERT **OGICIELS PROFESSIONNELS**

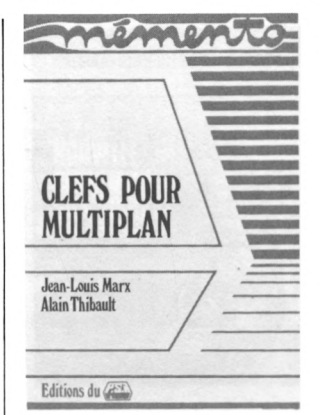

# **Clefs pour Multiplan**

*parJean-Louis Marx et Alain Thibault*

Cet ouvrage sur Multiplan, outil de calcul puissant permettant de créer des tableaux sur ordinateur, se divise en trois parties : la première traite des commandes, la seconde des fonctions, et la troisième des trucs et astuces pour utiliser au maximum les capacités de Multiplan. Les commandes sont présentées par ordre alphabétique, les fonctions par type (mathématiques, statistiques, financières...), ce qui rend l'ouvrage très facile à manipuler. Le lecteur aura ainsi à portée de la main toutes les informations nécessaires pour utiliser tout ordinateur fonctionnant avec Multiplan. 128 pages - 105,00 FF

### **Clefs pour Visicalc**

*par Jean-Louis Marx et Alain Thibault*

Cet ouvrage de référence, très pratique à consulter, permet d'avoir à la portée de la main toutes les informations nécessaires pour utiliser tout ordinateur fonctionnant sous Visicalc, logiciel permettant de présenter des données chiffrées sous forme de tableaux. Il comprend la liste des commandes, la liste des fonctions et des astuces d'utilisation. 104 pages - 105,00 FF

#### **Clefs pour Lotus 1.2.3.** *par Jean-Louis Marx*

*etAlain Thibault*

Si vous utilisez le logiciel 1.2.3., vous aurez très souvent besoin d'avoir sous la main certaines informations techniques fondamentales telles que : la liste des commandes de Lotus 1.2.3., la liste de ses fonctions, les utilitaires. .. Vous les retrouverez dans ce Mémento ainsi qu'un recueil de 25 "trucs" utiles.

Additif pour version 2 disponible. 184 pages - 130,00 FF

#### **Le livre de Lotus 1.2.3. version 2**

*parJean-Pierre Richard* Lotus 1.2.3. est un logiciel professionnel qui a 3 fonctions : tableur, générateur de courbes et base de données.

Cet ouvrage commence par décrire l'installation de Lotus qui, pour être réussie, doit comprendre une gestion rigoureuse des disquettes. L'auteur poursuit avec une découverte progressive des commandes de Lotus. En fin d'ouvrage un recueil de fiches pratiques rappelle les étapes à suivre pour utiliser Lotus 1.2.3 320 pages - 150,00 FF

#### **Le livre de Framework** *par René Cohen*

"Le livre de Framework" est un livre de référence pour tous ceux qui utilisent ce logiciel dans le cadre de leur profession. Il permet une prise en main rapide et précise des sept fonctions intégrées de ce logiciel professionnel : le tableur, le gestionnaire de fichiers, le générateur de graphiques, l'accès DOS. le logiciel de communication, et Fred, le langage évolué. Il indique également Ta manière de relier le PC au monde extérieur (banque de données, télex...), et comment créer ses propres fonctions financières, scientifiques ou autres.

(Framework fonctionne sur ¡BMPC avec une mémoire mini-male de 256K) 176 pages - 150,00 FF

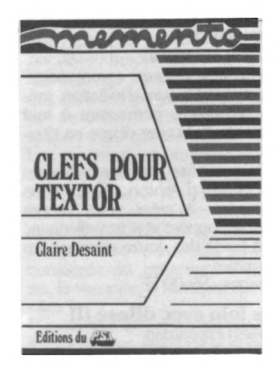

#### **Clefs pour Textor** *par Claire Desaint*

"Clefs pour Textor" est un mémento qui s'ouvre à la bonne page pour vous guider pas à pas dans la pratique du célèbre traitement de texte français. Les principes compris, l'ouvrage compris développe une suite de procédures résolvant progressivement les problèmes complexes qui se posent à l'improviste. Cet ouvrage fait la synthèse des possibilités de Textor. Vous y apprendrez comment insérer un document MS/DOS dans Textor, comment utiliser des tableaux Multiplan ou des textes Open Access dans vos lettres, ou encore comment reprendre des fichiers de variables créés par dBase <sup>11</sup> ou dBase 111... et bien d'autres informations pratiques !

236 pages - 185,00 FF

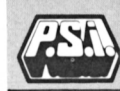

# LA MICRO A LIVRE OUVERT LOGICIELS PROFESSIONNELS

#### **dBase III en douze commandes**

par *Alan Freedman*

"dBase III en douze commandes" est un véritable livre d'initiation, pratique et précis, permettant à tout utilisateur d'aborder dBase en douceur.

Après avoir fait connaissance avec le logciel d'Ashton Täte, vous apprendrez à créer votre propre base de données et à travailler avec elle à l'aide des douze commandes principales.

84 pages - 95,00 FF

#### **Plus loin avec dBase III** *parAlan Freedman*

Suite logique de "dBase III en douze commandes", cet ouvrage aborde en effet des commandes plus complexes telles que Find et Join. Il permet de garder plusieurs fichiers ouverts simultanément d'exécuter en différé toute une série de commandes, etc. Enfin, il établit les différences existant entre dBase II et dBase III.

84 Pages-95,00 FF

#### **Le langage de recherche de dBase III**

par*Alan Freedman*

Le langage de recherche de dBase III est <sup>l</sup>'un des principaux atouts de dBase III. Il permet d'interroger une base de données sans qu'il soit besoin au préalable de déterminer toutes les interrogations envisagea bles. Ce "micro guide" en étudie la syntaxe, la grammaire et les règles afin de permettre à <sup>l</sup>'utilisateur d'accéder à <sup>l</sup>'information. L'apprentissage des commandes est réduit au strict minimum. Seules sont abordées les commandes display for, locate for, copy for, count for et sum for.

#### 84 pages - 95.00 FF

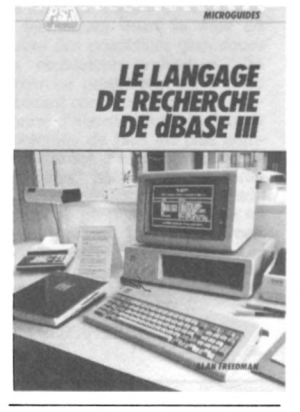

#### **Clefs pour dBase II et III** *par Michel Keller*

La liste exhaustive des commandes et fonctions de dBase, groupées par thème et replacées dans leur contexte par un exemple d'application.

Des trucs et des astuces : programmes de tri, de traitement d'erreur, d'édition de rapport, etc., comment communiquer avec des fichiers provenant d'autres logiciels. etc.

Des commandes de dBase inédites par rapport à la documentation.

464 pages - 285.00 FF

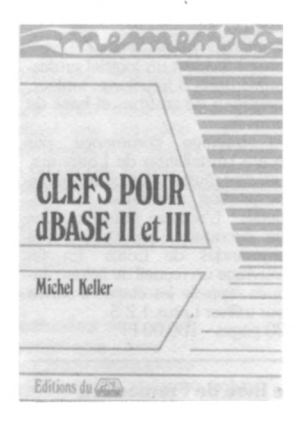

# LA MICRO A LIVRE OUVERT COMPTABILITE, GESTION, FINANCES, STATISTIQUES

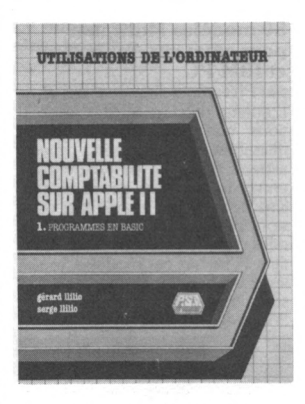

#### **Nouvelle comptabilité sur Apple II -** tome <sup>1</sup>

*par Serge et Gérard Llilio* Un ensemble complet de programmes de comptabilité adapté au Nouveau Plan Comptable. Pour petites entreprises, professions libérales, artisans, commerçants. Avec édition des livre-journal, grand livre, balance, bilan... Avec édition d'une classe, d'une section ou d'un compte selon une tranche d'année, permettant de faire livres de banque, TVA, recettes... Programme spécial de per-sonnalisation du Nouveau Plan Comptable : comptes à 6 chiffres, 400 lignes par plan et programme de détection des erreurs de frappe. 192 pages - 130,00 FF *DISQUETTEDISPONIBLECHEZ VIH*

#### **Nouvelle comptabilité sur Apple II -** tome 2

*par Serge et Gérard Llilio* Complément indispensable tome 1, ce livre comprend la du visualisation graphique des recettes et des dépenses, le calcul des ratios, des tableaux d'amortissements, le calcul d'impôts, des programmes de comptabilité adaptés pour les utilisateurs de disques 8 pouces, disques durs ou d'une seule unité 5 pouces 1/4 et des conseils aux non-Apple-istes. 144 pages - 120,00 FF *DISQUETTEDISPONIBLECHEZ VIH*

**A PARAÎTRE - Introduction à l'analyse financière sur Lotus 1.2.3.** *par Eric Baumarti* **- Introduction à l'informatique de gestion par le Turbo Pascal** *par Xavier Comtesse et Augusto Cosatti* **- Comptabilité sur IBM/PC** *par Serge et Gérard Llilio*

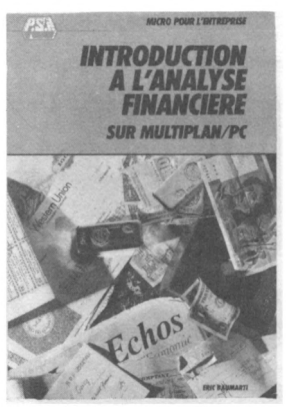

#### **Introduction à l'analyse financière sur MultiplaivPC** *par Eric Baumarti*

Void un outil d'analyse prédeux permettant d'établir un diagnostic finander pour prendre des décisions d'investissement et de financement à court et à moyen terme.

Six modèles sont présentés, comprenant notamment l'analyse de bilan, <sup>l</sup>'analyse du compte de résultat et les ratios de synthèse.

Le gestionnaire débutant trouvera, pour chaque tableau, une initiation à la méthode financière employée. Tous les modèles fonctionnent sur IBM PC et compatibles. Ils sont fadlement adaptables au contexte personnel de chaque utilisateur et ne nécessitent pas une connaissance approfondie de Multiplan. 110,00 FF

#### **Outils financiers et comptables pour l'entreprise** *par Bernard Sulmon*

Cet ouvrage présente des techniques facilement utilisables et absolument indispensables pour la gestion des entreprises d'aujourd'hui. Il propose des programmes, écrits en langage Basic, de comptabilité analytique et de finances, accompagnés de commentaires et d'exemples d'utilisation. Sont abordés dans ce livre : l'amortissement de biens et d'emprunts, <sup>l</sup>'analyse des coûts marginaux, le calcul des seuils de rentabilité, le dired costing, le calcul des ratios et du fonds de roulement minimum, la rentabilité des investissements et la gestion des stocks. 156 pages - 120,00 FF *DISQUETTEAPPLEDISPONIBLE CHEZ VIH*

#### **Exploitation d'enquêtes**  $\overline{\text{sup}}$  **Apple II** et **IBMPC** *parJean-François Grimmer*

Cet ouvrage s'adresse à tous ceux qui, dans leur profession, ont besoin de traitements informatiques des enquêtes par questionnaire.

Les programmes proposés permettent d'exploiter, sans conaissances<br>informatiques préalables, des informatiques préalables, des fichiers de données numériques sur Apple II et IBMPC et compatibles.

La première partie du livre est consacrée au traitement d'enquêtes, la seconde, à <sup>l</sup>'analyse des données.

L'ensemble des programmes Basic forme un tout, allant de la saisie des données à <sup>l</sup>'analyse factorielle et à la typologie, en passant par les tris à plat et les histogrammes. 176 pages - 120,00 FF

#### **Tests statistiques usuels** *par Gilles Robert*

Cet ouvrage est un recueil de programmes statistiques, qui couvrent la plupart des besoins usuels. Y sont traités: le test du CHI 2, la comparaison de deux moyennes par le test de Student, la comparaison de plusieurs moyennes par <sup>l</sup>'analyse de la variance et le calcul du coefficient de corrélation, les tests non paramétriques correspondants (test U de Mann et Withney, test T de Wilcoxon...). Chaque programme est accompagné de commentaires qui permettront à chacun de le modifier en fonction de ses besoins.

120 pages - 105,00 FF *DISQUETTEAPPLEDISPONIBLE CHEZ VIH*

#### **Boîte à outils Micro Stats**

*30procédures usuelles de traitementstatistique par Bernard Harmegnies et Albert Landercy*

Ce livre, destiné à tous les possesseurs de micro-ordinateurs suffisamment informés en statistique, porte sur le traitement numérique des distributions de données. Il doit permettre au lecteur d'exploiter les principales possibilités de la statistique descriptive univariée, du calcul des probabilités, des distributions bivariées, des tests de chi carré et du t de Student. 128 pages 39.(X) FF

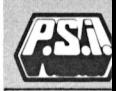

# <span id="page-29-0"></span>LA MICRO A LIVRE OUVERT COMPTABILITE, GESTION, FINANCES

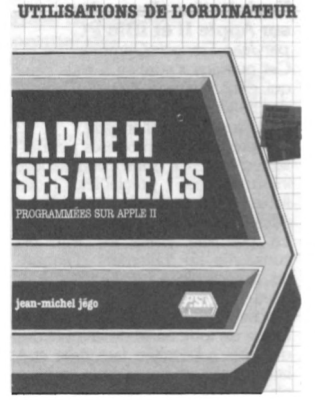

#### **La paie et ses annexes** *par Jean-Michel Jégo*

Excellent outil de travail pour une petite entreprise, cet ouvrage aborde la programmation des problèmes de la paie et des charges salariales. Sont notamment traités : les fichiers de personnel, les calculs des cotisations permettant d'élaborer tout d'abord un bulletin de salaire tout simple, puis tenant compte des congés payés, enfin la tenue d'un cahier des charges salariales.

136 pages - 120.00 FF *DISQUETTEAPPLE DISPONIBLE CHEZ VIH*

#### **La facturation et ses annexes** tome <sup>1</sup>

*par René Belle*

Destiné aux petites entreprises, cet ouvrage traite de la conception et de la réalisation d'un ensemble complet de facturation, programmé en Basic Applesoft sur ordinateur individuel. Articulés sur trois fichiers (articles, clients, commandes). les programmes permettent de facturer chaque article, d'émettre les documents de facturation et de garder trace de l'ensemble des opérations effectuées. Le lecteur peut également modifier et personnaliser ses programmes.

264 pages - 160,00 FF *DISQUETTEAPPLEDISPONIBLE CHEZ VIH*

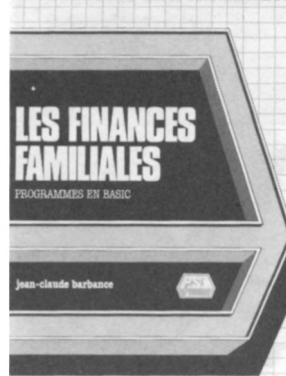

**UTILISATIONS DE L'ORDINATEUR**

#### **Les finances familiales** *par Jean-Claude Barbance*

Cet ouvrage qui présente des aides à la gestion financière d'une famille, s'articule selon deux axes principaux : la trésorerie et la comptabilité avec la tenue d'un ou plusieurs comptes et les problèmes divers liés aux emprunts et aux taux d'intérêts. Les sujets traités sont expliqués à l'aide d'organigrammes et de programmes réels écrits en Basic. 96 pages - 105.00 FF

#### **Modèles pratiques de décision -** tome <sup>1</sup>

*par Jean-Pierre Blanger* Cet ouvrage vise l'automatisation du processus de la prise de décision. Les différentes techniques exposées sont complétées d'un exemple et d'un programme en Basic qui doivent permettre au lecteur une rapide maîtrise des modèles présentés et leur intégration à de nombreuses applications (simulation, gestion, organisation, intelligence artificielle...). 144 pages - 95,00 FF

*DISQUETTEAPPLEDISPONIBLE CHEZ VIH*

#### **Modèles pratiques de décision -** tome 2

*par Jean-Pierre Blanger* Ce tome 2 de Modèles Pratiques de Décision offre un nouvel éventail de techniques visant l'automatisation du processus de la prise de décision. Chacun des 20 modèles présentés donne lieu à un bref exposé, un exemple et un programme en Basic standard. 176 pages - 95,00 FF *DISQUETTEAPPLEDISPONIBLE CHEZ VIH*

#### **50 modèles Multiplan pour gérer sur Apple II et IBM/PC**

*par Philippe et Fabienne Gysel* L'auteur propose ici des applications concrètes, immédiatement<br>utilisables, intéressant divers utilisables, intéressant divers aspects de la vie de <sup>l</sup>'entreprise : enregistrement des données, analyse de données et aide à la décision, prévision et gestion de données chiffrées, édition d'états répétitifs. A travers ces modèles, toutes les ressources du logiciel Multiplan sont utilisées au maximum.

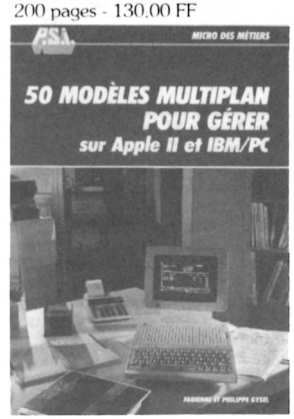

#### **Boîte à outils pour Micro Manager** *par Gaston Miclot*

L'objectif de cet ouvrage est de donner au lecteur des petits programmes lui permettant de résou-dre le problème de l'équilibre financier dans une petite entreprise. Avec ces outils, le lecteur pourra créer un plan d'investissements, vérifier la productivité des postes de travail, la rentabilité des stocks ou de la publicité, mettre sur pied un budget de trésorerie et un plan de financement des investissements. et bien d'autres choses encore. Les programmes sont écrits pour les ordinateurs Sinclair mais sont aisément transposables sur d'autres matériels. 128 pages - 39,00 FF

# LA MICRO A LIVRE OUVERT SYSTEMES D'EXPLOITATION

#### **Le MS-DOS simplement** *par Carl Townsend*

Le système MS-DOS est devenu très rapidement la référence pour les utilisateurs de l'ordinateur 1BM-PC et ses compatibles. Cet ouvrage propose au lecteur une introduction au système MS-DOS, ainsi qu'une information pratique et évolutive de ses possibilités. Après une présentation du système et de ses composants, le lecteur apprend pas à pas à démarrer son système, à utiliser les fichiers, les utilitaires, le traitement de texte, à sauvegarder modifier les fichiers, etc.

Un chapitre est consacré à <sup>l</sup>'édition et au formatage des textes, et est suivi d'une réflexion sur les langages de haut niveau. En appendice, plusieurs tableaux des commandes, messages d'erreur, un glossaire et d'autres informations utiles viennent compléter l'ouvrage. 180 pages - 120,00 FF

# **CP/M pas à pas**

*par Alain Pinaud* "CP/M pas à pas" s'adresse aux possesseurs d'ordinateur individuel munis de CP/M, désireux d'apprendre à utiliser ce système d'exploitation de disquette. 128 pages - 85,00 FF

#### **MS-DOS mot par mot** *par Yvon Dargery*

Un "mémento" vraiment pratique qui répondra à tout moment et instantanément à <sup>l</sup>'utilisateur qui cherche à se servir de l'éditeur, à copier, à protéger ou à lister un fichier, à enchaîner plusieurs commandes MS-DOS, à formater ou à dupliquer un disque... Bref, un livre qui renferme TOUTES les informations nécessaires pour utiliser son ordinateur fonctionnant sous MS-DOS. Classé par ordre alphabétique, chaque mot MS-DOS est illustré d'un exemple concis, ce qui rend l'ouvrage accessible à tous.

112 pages - 125,00 FF

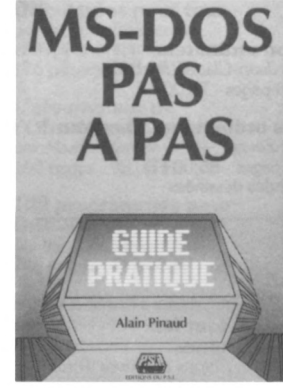

#### **MS-DOS pas à pas** *par Alain Pinaud*

Le but de cet ouvrage est de faire découvrir au lecteur les commandes du système d'exploitation MS-DOS en les pratiquant. S'appuyant sur une méthode pédagogique pratique, il aborde les différentes commandes par niveaux de compréhension.

Après la définition du système d'exploitation, sont vus les commandes essentielles, les extensions de la version 2 de MS-DOS (introduite sous le nom de PC-DOS 2) et les logiciels d'accompagnement. Le niveau de connaissances requises est réduit, le lecteur doit cependant être familiarisé avec les principaux termes touchant à l'exploitation de l'ordinateur. 120 pages - 85.00 F

**A PARAÎTRE - Le livre de CPM plus sur Amstrad 6128 et 8256** *par Yvon Dargery* **Le livre de CPM plus sur Commodore 128** *par Yvon Dargery*

#### **Le livre du MS/PC-DOS** *par François Piette*

Pour tout connaître sur le fonctionnement interne des ordinateurs IBM PC et compatibles : les subtilités des graphiques sur écran,<br>l'utilisation du PC en tant que terminal, les extensions du système d'exploitation, la récupération des fichiers effacés par erreur etc. Plus de 20 programmes utilitaires guideront le lecteur dans la configuration de l'imprimante, les télécommunications, les appels à l'assembleur à partir du Basic, la gestion de <sup>l</sup>'écran, et dans bien d'autres domaines encore. Avec de nombreux exemples en Basic. Pascal. C et Assembleur 320 pages 130.00 FF

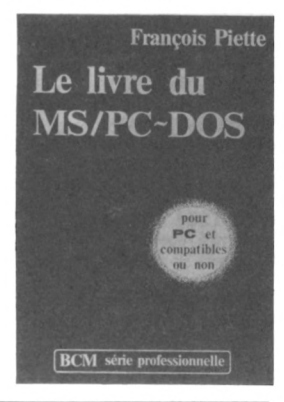

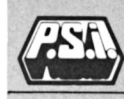

# LA MICRO A LIVRE OUVERT **DIVERS**

### **INITIATION**

**Le Logotron informatique** *par Jean-Pierre Petit* 80 pages - 80,00 FF

**Minitel Mode d'Emploi** *par Dominique Schraen et Sybille Rochas* 150 pages - 120,00 FF

**Mon ordinateur** *par Jean-Claude Barbance* 128 pages - 75,00 FF

**Les ordinateurs...bonjour !** *parZevar* 48 pages - 85,00 FF Bandes dessinées

# **Visa pour l'informatique**

*par Jean-Michel Jégo 96* pages - 65,00 FF

**L'ordinateur apprivoisé** *parFrançois Picard et Danielle Schaw* 96 pages -\* 75,00 FF

# **MATERIELS**

**La découverte du Dragon** *par Dominique Schraen et Frédéric Lévy* 144 pages - 95,00 FF

**La découverte du PB 100** *par Pierrick Moigneau* 166 pages - 95,00 FF

**102 programmes pour Laser 200 et 310** *par Jacques Deconchat* 248 pages -120,00 FF

**Le PC 1251 à l'écran** *par Pierrick Moigneau* 144 pages - 95,00 FF

**Clefs pour TRS-80 Tl** *par Rémy Pineau* 192 pages - 130,00 FF

**La découverte du FX 702 P** *parJean-Pierre Richard* 216 pages - 105,00 FF

**Dragon tout feu tout flammes** *par John Phipps et Trevor Toms* 128 pages - 85,00 FF

**Boîte à Outils pour PB 100** *par Jean-Pierre Lhoir* 128 pages - 39,00 FF

**102 programmes pour Electron** *par Jacques Deconchat* 248 pages - 120,00 FF

**La découverte du PC 1251** *par Jean-Pierne Richard* 172 pages - 105,00 FF

**Clefs pour TRS-80 T2** *par Rémy Pineau* 200 pages - 130,00 FF

**Boite à Outils pour FX 702 P** *parJean-Pierre Lhoir* 128 pages - 39,00 FF **La découverte du PB 700** *par Pierrick Moigneau* 208 pages -105,00 FF

**102 programmes pour EXL 100** *par Jacques Deconchat* 248 pages - 120,00 FF

**102 programmes pour Hector en Basic 3X** *par Jacques Deconchat* 240 pages -120,00 FF

**Boite à Outils pour PC 1251** *parJean-Pierre Lhoir* 128 pages - 39,00 FF

**Visicalc sur TRS-80** *par Harvé Thiriez* 176 pages - 95,00 FF

# LA MICRO A LIVRE OUVERT ORIC

**La découverte de l'Oric Oric-Atmos pour tous 52 programmes** *par Daniel-Jean David* 176 pages - 95,00 FF

**Le cahier du Basic sur Oric** *par Jacques Boisgontier* 96 pages - 65,00 FF

**L'Oric à l'affiche** *par Jean-François Sehan* 136 pages - 95,00 FF

**Boîte à Outils pour Oric Tl** *par Michel Martin* 128 pages - 39,00 FF

*par Jacques Boisgontier et Sophie Brébion* 176 pages - 105,00 FF

**L'assembleur de Oric-Atmos** *par Marcel Henrot* 160 pages - 95,00 FF

**102 programmes pour Oric-Atmos** *par Jacques Deconchat* 248 pages - 120,00 FF

**Boîte à Outils pour Oric T2** *par Michel Martin* 128 pages - 39.00 FF

**Oric-Atmos pour tous** *par Jacques Boisgontier* 164 pages - 105,00 FF

**Clefs pour Oric-Atmos** *par Emmanuel Flesselles* 124 pages - 105,00 FF

# **ATARI** C'<sup>t</sup> A-,

# **La découverte de l'Atari**

*par Daniel-Jean David* 168 pages - 95,00 FF Une initiation aux Atari 400, 600 et 800

#### **Assembleur de l'Atari**

*par Daniel-Jean David* 216 pages - 110,00 FF Le langage machine et l'assembleur

#### **102 programmes**

**pour Atari** *par Jacques Deconchat* 248 pages - 120,00 FF Des jeux pour apprendre le Basic de <sup>l</sup>'Atari

### **Périphériques de l'Atari**

*par Daniel-Jean David* 136 pages - 85,00 FF Les périphériques et le fonctionnement des interfaces

### **101 jeux, trucs, astuces et programmes pour Atari**

*parAlan North* 160 pages - 100,00 FF Des programmes et des astuces

# **ALICE**

#### **La découverte de l'Alice**

*par Dominique Schraen, Maurice Charbit et Frédéric Lévy* 128 pages - 85,00 FF Une initiation pédagogique

#### **Exercices en Basic pour Alice** *par Maurice Charbit* 152 pages - 95,00 FF

Des exercices et leurs corrigés

#### **102 programmes pour Alice**

*par Jacques Deconchat* 240 pages - 120,00 FF Des jeux pour apprendre

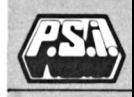

h ·'.

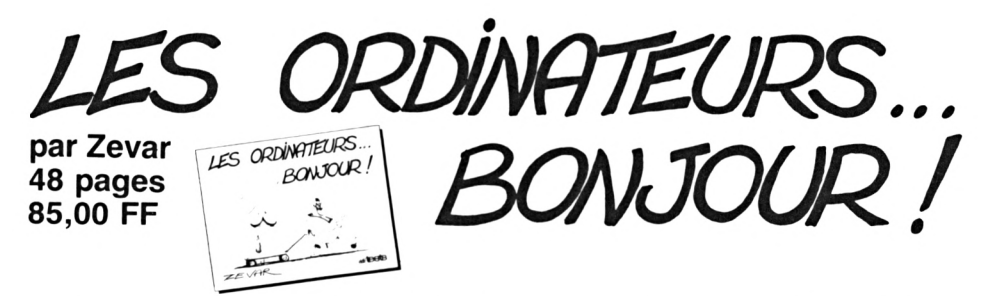

**Les ordinateurs sont partout et, à travers ce recueil de bandes dessinées déjà parues dans 01 Hebdo pour la plupart, nous les retrouvons pour le plus grand plaisir de tous, dans la vie quodienne... à la maison, dans le sport et l'industrie, à l'armée, chez les commerçants, dans l'enseignement, la police, la restauration, et les campagnes, la santé, au travail, à l'étranger et... demain ?**

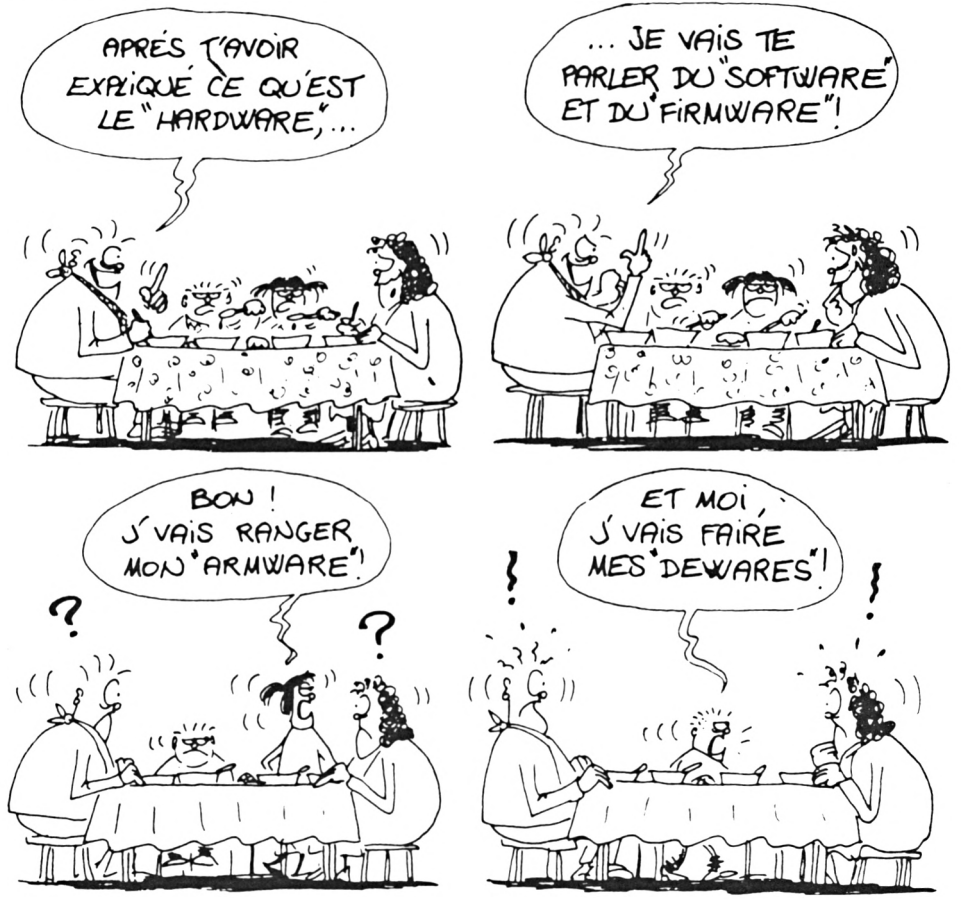

# A PARAÎTRE CHEZ EDITESTS

#### **Droit informatique à l'usage des non professionnels de l'informatique** *parFrançois Sartre*

**Bibliothèque mathématique en C**

*par Claude Nowakonski*

**Architecture de réseaux : le modèle ISO** *par Michel Rudnianski*

**Les systèmes de commande de robots** *par Pierre Lopez*

**Les logiciels intégrateurs sur IBM/PC** *parJean-Pierre Lamoitier*

**Télécommunications sur IBM/PC** *par Pierre Curien et Jean-Michel Ménégaux*

**Le langage Bal - exemples d'application** *par Didier Lévy*

# **LE CONCEPT FORTH**

614.1159<br>ΘΑΘΙΚΑΤΙΟΝ

Pascal Courtois/192 pages **langage et système**

2<sup>e</sup> édition. 120,00 FF

Forth est un des langages du futur. Il est portable sur tous les processeurs et fonctionne sur des microprocesseurs avec quelques K octets<br>de mémoire. Totalement de mémoire. « ouvert », il vous donnera, après le temps (modeste) d'assimilation nécessaire une puissance inégalée. Cet ouvrage décrit les bases des concepts Forth et montre quels types d'évolution et d'utilisation ils permettent.

# **AU SOMMAIRE**

- Forth : langage de programmation
- **Implantation de Forth**
- Forth multitâche, multiutilisateur
- **M**étagénération
- Standard Forth 79
- Exemple de codes de base pour Z-80 et pour 8088-86
- Exemple source d'un assembleur Z-80
- Table des codes ASCII
- Exemple d'implantation d'un assembleur
- Source de programmes Forth

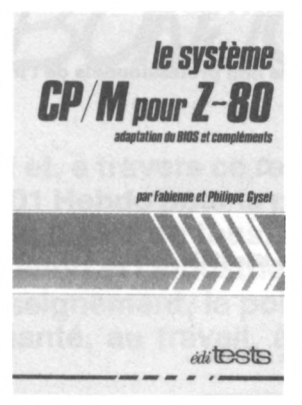

# **LE SYSTEME CP/M POUR Z-80**

Fabienne et Philippe Gysel 192 pages. 110,00 FF **adaptation du BIOS et compléments**

Au fil des chapitres, ce livre montre des exemples d'utilisation des nombreuses fonctions du CP/M80 à partir des instructions Z-80. En se servant de ces bases, il donne des exemples concrets de modifications du BIOS qui l'utilisation CP/M80 plus agréable : édition sur écran (utilisation des curseurs, MBasic, etc.) ; copie du contenu de l'écran sur l'imprimante; utilisation de disques virtuels ; etc. Les programmes sources assemblés, listés et dûment commentés destinés à optimiser les performances du CP/M80 sont également précisés.

### **AU SOMMAIRE**

- Fonctionnement du CP/M
- Création de nouvelles fonctions dans le CBIOS
- **n** Inclusion de dates dans les fichiers
- **Mini-debugger sous** CP/M
- **Table de conversion** 8080 en Z-80

# **LE SYSTEME CP/M POUR 8080**

#### Jacques Pinto/192 pages **utilisation et programmation en version 2.2.**120.00 FF

Au fil des chapitres sont décrits la mise en œuvre et l'utilisation du CP/M et de ses utilitaires en insistant sur les points obscurs des notices d'origine ; le format standard des disques; la génération du CP/M c'est-à-dire les liaisons entre le CP/M et les périphériques ; l'utilisation des interruptions et quelques compléments ainsi que quelques idées originales qu'il est important de connaître.

- **Présentation du CP/M**
- **Utilitaires généraux**
- **Production de** programmes
- Fonctions du CP/M
- **C**rganisation des disques
- Génération du CP/M
- Le BIOS
- **Interruptions**

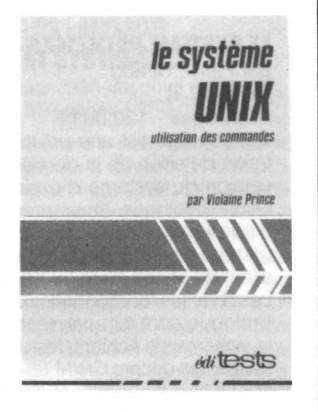

**LE SYSTEME UNIX** Violaine Prince/142 pages **utilisation des commandes** 3<sup>e</sup> édition. 110,00 FF

Cet ouvrage présente les<br>principales fonctionnalités fonctionnalités du système d'exploitation UNIX. Il décrit les commandes de manipulation des fichiers et des processus, soulève les aspects « communications » du système et donne un aperçu des actions de maintenance courantes dans la pratique d'une structure informatique. Destiné à servir d'aide à l'utilisation, ce manuel fournit les fiches techniques de la majorité des commandes usuelles, groupées par thème, ainsi que des exemples de démonstration et des conseils pratiques.

#### **AU SOMMAIRE**

- Accès au système par l'utilisateur
- Manipulation des fichiers
- Exécution des processus
- Communications
- Maintenance de l'exploitation et du système
- **Outils supplémentaires**

### **LE SYSTEME PASCAL UCSD**

Thierry Chamoret/104 pages **<sup>1</sup> organisation générale** 2<sup>e</sup> édition. 100,00 FF

Complément au manuel de référence du système d'exploitation UCSD, cet ouvrage s'adresse aux personnes qui désirent connaître son organisation et son mode de fonctionnement.

Les différentes parties de ce système sont décrites et commentées à partir de leur déclaration en Pascal. Les méthodes d'accès aux informations sont analysées et discutées puis illustrées par plusieurs programmes

### **AU SOMMAIRE**

- Mode de mémorisation des variables
- Structure des disques
- Structure des fichiers texte
- Paramètres du système .
- ۰. Matrices de caractères
- Table des messages erreur du compilateur
- Tables des codes ASCII.

# **LE SYSTEME PASCAL UCSD**

Thierry Chamoret/168 pages **2 - structure interne. 1**10,00 F

- 97914  $042721017.11e$ 

Ce deuxième tome détaille la structure du système UCSD en précisant les différences entre les versions II. Ill et IV. L'organisation des codes, des segments et des procédures est définie et décrite par la déclaration des nombreuses tables, listes et dictionnaires gérés par le système. La machine P est détaillée avec ses jeux d'instructions, la manière dont elle travaille et son implantation en mémoire. Enfin, la description d'un désassembleur de programmes compilés permet d'illustrer les notions exposées.

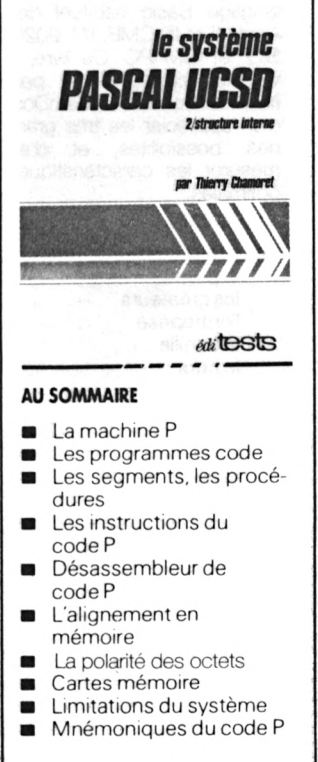

# SÉRIE<br>SYSTÉMES<br>D'EXPLOITATION

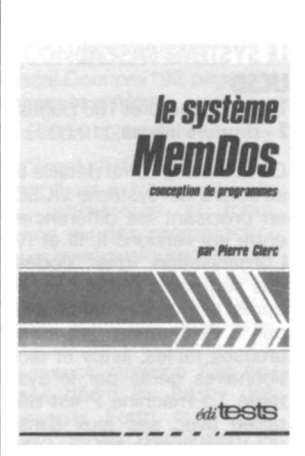

# **LE SYSTEME MEMDOS** Pierre Clerc/104 pages **conception de programmes**

100.00 FF

Le système d'exploitation MemDos se superpose au langage Basic habituel des Apple II et III, CMB, ITT 2020, Sil'Z et IBM PC. Ce livre, à vocation pédagogique, permet de connaître MemDos, d'en apprécier les très grandes possibilités, et d'en mesurer les caractéristiques optimales.

### **AU SOMMAIRE**

- Les coulisses de l'exploit le produit les créateurs l'entreprise la famille le futur MemDos ou SGBD
- **C**rganisation générale fonctions essentielles masques fichiers
- **Exploitation**
- **Principaux ordres**

# **SYSTEMES PC-DOS ET MS-DOS VERSION 2,3 et 3-1**

Jean-Pierre Lamoitier, Michel Treillet et Jacques Boyer/240 pages.130,00 FF

# **introduction et utilisation avancée**

Ce livre est divisé en trois parties : une première partie à caractère pédagogique, permet au lecteur de se familiariser rapidement avec PC-DOS/MS-DOS. La seconde partie montre la puissance de ces systèmes grâce à de nombreux exemples concrets de mise en œuvre. Elle permet en outre de comparer ces deux systèmes. La dernière partie traite des langages. logiciels et extensions disponibles avec PC-DOS et MS-DOS.

# **AU SOMMAIRE**

- Présentation de MS-DOS -
- Volumes et fichiers
- Utilisation de l'imprimante
- Nouveaux opérateurs et commandes avancées
- **Procédures**
- Adaptation de MS-DOS à vos besoins
- Langages et logiciels disponibles sous MS-DOS ou PC-DOS
- **Les extensions**

# **LE SYSTEME PROLOGUE**

par Pierre Giraud **(version 2.2)**

214 pages - 120,00 FF Cet ouvrage est une présentation détaillée de la dernière versión du système d'exploitation Prologue maintenant disponible sur toute une gamme de matériels 8/16 bits allant du Micral au PC d'IBM. Les diverses fonctionnalités de Prologue sont ici analysées : le système de fichiers, les utilitaires, les décors CP/M 86 et MS-DOS qui permettent d'utiliser sous Prologue les logiciels tournant sous ces deux systèmes d'exploitation, l'organisation du système, les modules d'extension, le graphisme, la programmation système, les télécommunications (une autre caractéristique importante de Prologue). Un chapitre est.également consacré au langage BAL, compagnon indispensable de Prologue.

- Les volumes et les fichiers
- Le système de fichiers
- Les utilitaires de Prologue
- Les décors
- Le langage BAL
- **L'organisation du** système
- **Modules d'extensions**
- $L$  Le graphique sous Prologue
- **Structure des volumes Programmation système**
- **Télécommunications**
- Les codes réponses
- Standard des codes fonctions
- Exemples de programmes BAL
- **Jeu de caractères** Prologue
- Liste des mots-clés du **BAL**

# **LES LANGAGE ET SYSTEME USP**

par Jean-Jacques Girardot 240 pages - 130.00 FF

Ce livre a pour but d'aider le lecteur à devenir un bon programmeur LISP. Les six premiers chapitres constituent un exposé assez complet du langage. Les chapitres suivants, quant à eux, étudient plus spécifiquement le cœur d'un système LISP, les structures de données particulières et donnent des conseils de programmation. Des exercices corrigés illustrent à chaque fois les différents points abordés

### **AU SOMMAIRE**

- Les premiers programmes
- Un peu de pratique
- Les formes spéciales
- **Toujours plus loin avec** LISP
- **Les communications** avec l'extérieur
- LISP : deux ou trois choses que je sais de lui
- Les fonctions de modification physique
- **Structures de données** primitives de LISP
- LISP et la programmation
- Les grands systèmes LISP
- **Une application** complète : la compilation de LISP

# **LE LANGAGE MODULA 2**

par Francis Verscheure 104 pages - 100,00 FF

MODULA 2 est un langage structuré de haut niveau basé sur la notion de module. Après avoir présenté les différent types de variables existants, l'auteur aborde la structure des programmes et le jeu d'instructions du langage. L'accent est ensuite mis sur la notion de modularité, sur les problèmes de concurrence et les primitives de bas niveau. Pour la pleine compréhension de cet ouvrage, il est souhaitable de connaître déjà un langage de programmation. le Pascal de préféren- $\cap \triangle$ 

# **LE LANGAGE COBOL**

par Daniel-Jean David et Daniel Trécourt 246 pages - 150,00 FF

Après un apercu général du langage Cobol Microsoft el de sa mise en œuvre sur micro ordinateurs, ce livre décrit successivement les différents types d'instructions et de fichiers Les exemples et exercices corrigés ont été traités sur IBM/PC et compatibles

# **LE LANGAGE ADA**

 $\frac{1}{2}$ 

Daniel-Jean David/152 pages 100,00 FF

Langage moderne, ADA, créé par une équipe française, est promis à une grande diffusion sur toutes machines. Le présent ouvrage vous permettra de prendre connaissance des caractéristiques de ADA et de le situer vis-àvis des autres langages, notamment par rapport à Pascal avec lequel il a à peu près les mêmes constructions de programmation structurée.

### **AU SOMMAIRE**

- **Instructions exécutables** et structures
- **Types de données**
- Sous-programmes et packages - modularité compilation séparée génériques
- **Environnement standard** et entrées-sorties
- **Parallélisme et tâches**
- **Exceptions et traitements** d'erreurs
- **Pragmas et spécifica**tions de représentation
- Mots-clés réservés
- Caractères spéciaux et combinaisons ayant un sens en ADA
- Les caractères ADA

# **LE LANGAGE APL**

Daniel-Jean David/128 pages 100,00 FF

Ce livre donne une information complète sur la programmation en langage APL, un des plus séduisants parmi les langages de programmation. La puissance du langage est mise en évidence progressivement et de nombreux exemples appartenant à divers domaines d'application sont traités.

# **AU SOMMAIRE**

- **Expressions arithmétiques** scalaires
- Les fonctions
- **Vecteurs**, tableaux, matrices
- Commandes et fonctions-système
- Exemples d'application
- m. Opérateurs APL
- Commandes et fonctions système
- Opérateurs <sup>I</sup> (l-BEAM) et variables système

# **LE LANGAGE C**

Jean-Louis Fourtanier et Violaine Prince/112 pages 100 00 FF

Très en vogue, le langage C n'en est pas moins un langage relativement ardu Des tiné au lecteur « averti » en informatique, cet ouvrage présente progressivement tous les aspects du langage C (variables, pointeurs, fonctions...). De nombreux exemples pratiques viennent compléter cette initiation.

### **AU SOMMAIRE**

- **Données de base**
- Gestion du déroulement des programmes
- Fonctions ; variables . .
- **Pointeurs** : structures
- **Unions**
- **Pré-processeur de C**
- m. Bibliothèque standard
- $\blacksquare$ Créez et utilisez une bibliothèque
- Tableau des opérateurs
- Liste des mots réservés  $\mathbf{r}$
- Liste des constantes caractères « non graphiques »

# **LE LANGAGE D-PROLOG**

par Philippe Donz et Rosalie Hurtado

# **Initiation au langage de la 5" génération**

222 pages - 120,00 FF Enfin un livre d'initiation à PROLOG<sub>1</sub>

Ce langage ne cesse d'étonner par ses capacités de traitement intelligent de la connaissance et avec lui, c'est une nouvelle ère de l'informatique qui naît, tant dans la façon de programmer qui est tout à fait originale par rapport à tous les langages existants, que par ses domaines d'applications qui sont très variés. PROLOG est maintenant devenu un outil informatique d'une grande puissance et aujourd'hui à la portée du plus grand nombre. L'objet de ce livre est doncd'mitier ceux qui ont compris l'enjeu de PRO-LOG à cette nouyelle forme de programmation.

- **Premiers contacts**
- **Enrichissons notre** dialogue en PROLOG
- $0<sup>th</sup>$ Travaillez devant votre micro-ordinateur
- **Description syntaxique** du langage PROLOG
- **Mécanismes de base de** la résolution
- **Résolution en PROLOG**
- Repérons les primitives essentielles
- **Exemples d'application**
- **Contenu technique de** D-PROLOG
- Atouts de PROLOG

# **LE LANGAGE PASCAL ISO**

par Thierry Chamoret 224 pages · 130,00 FF Cet ouvrage constitue une découverte progressive et structurée du langage PAS-CAL. tel qu'il est défini par la norme ISO 7185. Il présente les extensions apportées par la norme (en particulier en ce qui concerne les tableaux ajustables et le passage des paramètres de type fonction ou procédure), indique les différences par rapport au standard établi par Niklaus Wirth et précise les particularités de certaines implantations. Pour aborder cet ouvrage, il est préférable, mais non indispensable. de connaître déjà un autre langage de programmation.

### **AU SOMMAIRE**

- **Présentation générale**
- Types de données standard
- Eléments de programmation
- Structures de contrôle
- Autres types de données
- Procédures et fonctions
- **Fichiers**
- **Variables dynamiques**

# **LE LANGAGE FORTRAN**

Daniel-Jean David/136 pages 90,00 FF

Ce livre est destiné à l'ap-<br>prentissage complet et prentissage complet structuré de la programmation en Fortran IV et Fortran Microsoft (tel qu'on le trouve par exemple sur ΓΙΒΜ PC). Il comporte plus de quarante exercices résolus. En outre, il fait le point sur l'intérêt du Fortran et sur son avenir sur les petits systèmes face aux autres langages. Il comprend une étude critique de la nouvelle norme Fortran 77.

# **AU SOMMAIRE**

- Vue générale et éléments du langage
- **Instructions arithmétiques**
- **Entrées-sorties**
- Sous-programmes
- **Déclarations**
- La mise au point des programmes
- Fortran et la programmation structurée

# **LE LANGAGE B.A.L.**

par Didier l.évy 126 pages - 100,00 FF

Ce livre constitue une première approche du langage B.A.L. (Business Application Langage) créé pour pouvoir développer simplement des applications de gestion performantes dans le cadre du système d'exploitation PRO-LOGUE.

Il s'agit avant tout d'un ouvrage pratique illustré d'exemples qui ne prétend pas recenser de manière exhaustive les instructions du B.A.L. mais qui a pour vocation de fournir les outils de base au programmeur. Sont successivement traités : la constitution d'un programme B.A.L., la déclaration des variables, la gestion des fichiers séquentiels et séquentiels-indexés, la programmation en multiposte et le traitement multicritère. Les codes d'erreur du B.A.L. ainsi qu'une liste des instructions sont donnés en annexe.

- **Premier pas D**eclaration des
- variables
- Gestion de fichiers
- **Programmation en** multiposte
- **Traitement multicritère**
- Les codes d'erreur Les instructions du
	- $BAI$

# *SEKIE<br>MICRO-ÉLECTRONIQUE*

# **AU CŒUR DE L'IBM/PC Logique et fonctionement interne.**

200 pages - 120,00 FF

Ce livre apporte des réponses à bon nombre de questions techniques que peuvent se poser les utilisateurs de l'ordinateur personnel IBM. Il aborde en particulier l'organisation et la gestion de la mémoire, les bases fondamentales du DOS, l'organisation et le contrôle des disquettes, l'utilisation du clavier, etc.

### **AU SOMMAIRE**

- Introduction à l'IBM/PC Les principes de fonction-
- nement Introduction au système
- d'exploitation
- L'unité de disque
- **Les adaptateurs vidéo**
- Le clavier
- **Concepts particuliers**
- **Autres adaptateurs**

# **PROGRAMMATION EN ASSEMBLEUR DU 68000 et des circuits d'interface**

par Franck Brown 184 pages - 120,00 FF

A travers cet ouvrage, l'auteur invite à découvrir le microprocesseur 68000 en privilégiant les applications pratiques, voire quotidiennes. Moniteur, assembleur, interruptions, programmation des circuits standard (temporisateur, interfaces série et parallèle) sont les chapitres-étapes par lesquels l'amateur est convié à parfaire ses connaissances.

De nombreux programmes commentés fournissent les exemples qui sont nécessaires à tout apprentissage.

### **AU SOMMAIRE**

- Description du 68000 Le moniteur et ses
- commandes
- L'assembleur-éditeur **Généralités** sur l'adressage
- Le jeu d'instructions
- Les exceptions
- Les interruptions
- Le PIA
- Le PTM
- L'ACIA
- Les piles
- **Autres fonctionnalités**
- **Programmation des** Eprom

# **VM ET LE PC XT/370**

par Marc Esinger 110 pages - 100,00 FF

Cet ouvrage est composé de quatre parties traitant respectivement du système d'exploitation VM/SP, du matériel du PC XT/370, du système VM/ PC destiné à cet ordinateur et de questions comme pour qui, pourquoi VM ? Il est destiné d'une part aux

lecteurs désirant acquérir une bonne compréhension de VM, indépendamment du matériel sur lequel il peut tourner, et d'autre part, à ceux qui souhaitent s'informer sur la version VM/PC destinée à l'ordinateur personnel PC XT/370·

# **ASSEMBLEUR 8088 ET BIOS IBMPC**

par Bruno Le Maire et Gilles Mauffrey 320 pages - 175,00 FF

Après description de l'assembleur 8088 (instructions, utilisation d'un macro assembleur, et utilisation externe de programmes assembleur), ce llivre étudie le BIOS de l'IBM/PC (interruptions clavier, vidéo, disques, etc).

- **Pourquoi l'assembleur**
- L'assembleur du 8088
- L'utilisation d'un macro assembleur
- Assemblage et structure de fichiers
- Utilisation externe de programmes assembleur
- Le BIOS de l'IBM/PC description générale
- Interruption clavier et interruption vidéo
- Les interruptions de commande des disquettes el disques durs

**COMMUNICATIO** 

# **LES RESEAUX LOCAUX D'ENTREPRISES**

Frédéric Hoste/220 pages **marchés et technologies** 2<sup>e</sup> édition 1120,00 FF

Ce livre analyse les solutions du marché, présente et explique les techniques utilisées, décrit les choix technologiques dans leur état actuel et futur, développe l'état de la normalisation et aide aux choix en fonction des besoins de l'environnement et des applications. Enfin, ce livre ne s'adresse pas qu'aux spécialistes des réseaux mais à tous les lecteurs qui s'intéressent à l'interconnexion des ressources informatiques et bureautiques.

#### **AU SOMMAIRE**

- **Topologie des réseaux** locaux
- Etat de la normalisation
- l'alternative aux réseaux : les PABX
- Concepts d'architecture dans les réseaux
- **Méthode d'accès CSMA**
- La méthode du jeton
- Accès par multiplexage temporel et fréquentiel
- **Le réseau Wangnet**
- **Le réseau Ethernet**
- **Perspective du réseau** local IBM
- Le système IBM de câblage des bureaux
- Réseau interne large bande à base de fibre optique
- Le CBX de Rolm

# **LES TECHNIQUES DE LA TELEMATIQUE**

Jérôme Toussaint et Philippe Masson 120 pages - 100,00 FF

Le but de cet ouvrage est de présenter l'ensemble des techniques regroupées sous

le terme général de télématique. Il ne s'adresse donc pas aux seuls spécialistes des télécommunications ou de l'informatique, mais à tous ceux qui veulent s'informer des évolutions à venir. Parmi les sujets traités, on trouvera entre autres le terminal Minitel et ses applications, la numérisation du téléphone et des réseaux publics de télécommunications. etc.

# **AU SOMMAIRE**

- **D**éfinition de la télématique
- **Enjeux économiques et** sociaux
- Le terminal Minitel
- m Le traitement de textes
- **Les micro-ordinateurs**
- **L'autocommutateur** téléphonique
- Les réseaux locaux d'entreprise
- La télécopie, le télex La transmission de
- données
- La téléconférence

Cet ouvrage présente dans un premier temps les techniques de base de la transmission et les principes généraux des procédures, puis s'attache aux divers types de procédures.<br>Un

exemple d'application sous PROLOGUE est donné pour chaque type de procédure. L'ouvrage aborde ensuite les différents médias de communication (lignes spécialisées, réseau téléphonique commuté, réseau TRANS-PAC. Téletel, etc.) puis l'intégration d'un micro-ordinateur dans un environnement communicant.<br>Les cou

Les codes, normes et modems utilisés en télécommunications sont présentés en annexe.

# **LA COMMUNICATION D'ENTREPRISE**

par Jérôme Toussaint et Philippe Masson 184 pages - 120,00 FF

Télécommunications et transmission de données occupent<br>une place prépondérante place prépondérante dans la vie des entreprises. Le développement de nouveaux réseaux et services par les PTT devraient encore ouvrir de nouveaux horizons à ces dernières. Ce livre, après présentation de l'état de la normalisation (modèle ISO), décrit tous les services actuellement disponibles pour communiquer (Réseau Téléphonique Commuté, réseau à commutation de paquets, réseaux locaux, transmission de données), leur numérisation progressive et enfin leur intégration à terme dans un réseau unique, le fameux RNIS ou Réseau Numérique à Intégration de Services.

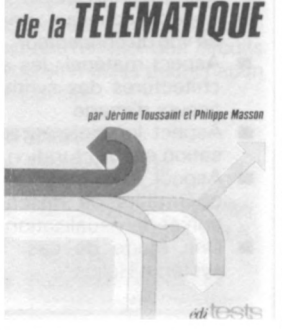

**MICRO-ORDINATEUR ET TELECOMMUNICATIONS** Applications sous PROLOGUE

et Jean-Michel Ménégaux 192 pages -120,00 FF

par Pierre Curien, Michel Gasnier

*les techniQues*

# 117145 DIALOGUE HOMME-MACHINE

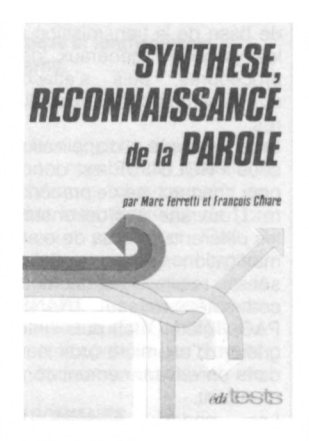

# **SYNTHESE, RECONNAISSANCE DE LA PAROLE**

Marc Ferretti et François Cinare/286 pages 145,00 FF

Qu'est-ce que la parole naturelle ? Comment l'imite-t-on dans les synthétiseurs ? Comment reconnaît-on la voix de son maître ?

Ces questions trouvent une réponse dans ce livre. Vous en saurez même plus puisqu'on vous dit qui fait quoi en la matière : tous les circuits de parole du marché, les puces parlantes, les cartes de reconnaissance de la parole...

# **AU SOMMAIRE**

- Comment en est-on arrivé là ?
- A quoi ca sert ?
- Comment ca marche? Les circuits de parole du marché

# **Dialogue Homme-Machine**

# **LA SYNTHESE D'IMAGE**

Francis Martinez/200 pages **concepts, matériels, logiciels** 120.00 FF

Ce livre solutionne les problèmes rencontrés par les personnes qui utilisent un ordinateur pour produire des images, mais il s'adresse également aux concepteurs de systèmes matériels et logiciels de synthèse dîmage pour lesquels le choix des techniques de construction se pose dans les mêmes termes

Une étude critique présente les principales architectures retenues dans les synthétiseurs d'aujourd'hui et celles pressenties pour demain, les structures et les organisations des logiciels à vocation graohique ainsi que les techniques et algorithmes élémentaires indispensables à la synthèse d'image.

# **AU SOMMAIRE**

- Aspect conceptuel : point de vue de l'utilisateur
- Aspect technique : point de vue du concepteur
- Aspect matériel : les architectures des synthétiseurs d'image
- Aspect logiciel : organisation et structuration
- Aspect fonctionnel : les opérateurs de description et de visualisation
- Une étude de cas : le système Hélios

# **Informatique**

# **OPERATIONS ARITHMETIQUES DANS LES ORDINATEURS**

loan Dancéa/176 pages 120,00 FF

Les concepteurs d'ordinateurs ont besoin de matériels de plus en plus rapides pour effectuer les quatre opérations arithmétiques (addition, soustraction, multiplication et division) et augmenter les performances de leurs systèmes.

Cet ouvrage leur donne les différentes méthodes possibles. accompagnées de réalisations matérielles et illustrées de nombreux exemples. Sont par exemple abordés les différents schémas d'additionneurs et de soustracteurs. l'addition et la soustraction des nombres binaires signés. Ils permettront au lecteur d'approfondir ses connaissances des mécanismes de fonctionnement d'un ordinateur.

- L'addition et la soustraction des nombres binaires signés
- **a** La multiplication binaire
- **La division binaire**
- Arithmétique des nombres flottants
- **Arithmétique des nom**bres décimaux

# **CHOISIR UN SYSTEME DE DEVELOPPEMENT POUR MICROPROCESSEURS**

Michel Blanchard, Jean-Claude Cavarroc et Michel Gay/80 pages. 80,00 FF

Choisir un système de développement n'est pas une chose facile tant les points à considérer sont complexes et imbriqués. Conçu comme un guide et un outil de travail, ce livre s'adresse spécialement à l'utilisateur potentiel. Après un rappel du rôle, des fonctions et de la constitution d'un système de développement, sont rassemblés et commentés l'ensemble des éléments à prendre en compte.

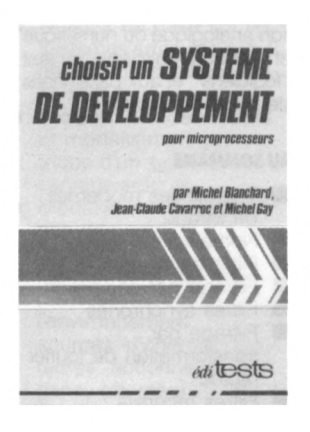

### **AU SOMMAIRE**

- Définition d'un système de développement
- Eléments de choix
- Aide à la décision

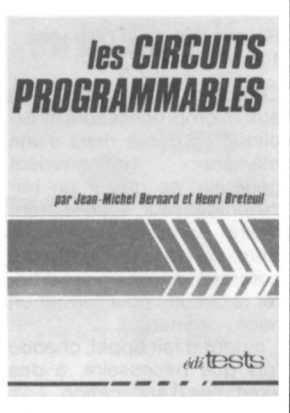

# **LES CIRCUITS PROGRAMMABLES**

Jean-Michel Bernard et Henri Breteuil/192 pages 120,00 FF

Le lecteur trouvera dans ce livre une description des principaux circuits programmables existant sur le marché. Les domaines d'application typiques de ceux-ci sont dégagés : remplacement de logique existante, automates simples et automates complexes avec contrainte de temps réel. Des exemples illustrent l'emploi des circuits programmables pour chacun de ces cas.

### **AU SOMMAIRE**

- Composants et structures logiques
- Les circuits PAL de MMI
- Les circuits FPGA, FPLA, **FPLS** de Signetics
- Fonctions de base et circuits programmables
- Remplacement de logique existante
- Conception d'un arbitre avec des circuits programmables
- **Machine à séquenceur**
- Conception d'une machine complexe avec des circuits programmables

# **LES SYSTEMES A MICROPROCESSEURS**

Daniel-Jean David/128 pages 100,00 FF

Ce livre vous initiera aux conditions techniques de la<br>révolution micro-informatimicro-informatique. Les différents circuits intégrés : microprocesseurs,<br>mémoires boîtiers d'enmémoires trées-sorties sont décrits et on montre comment les assembler pour former un système.

Les phases du traitement d'une application et du développement d'un système à microprocesseur sont décrites, notamment du point de vue logiciel (programmation en assembleur) et des choix à effectuer.

- **La révolution des micro**ordinateurs
- **Caractéristiques** fonctionnelles des sousensembles LSI
- Assemblage d'un système
- **Le logiciel**
- Systèmes de développement
- Choix d'un microprocesseur

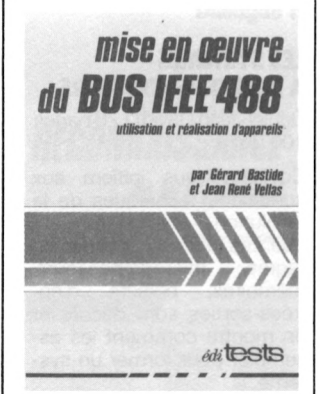

 $(3m/(a))$   $(20)$ anderskapet den stadenderkaderen den g<br>1999 – Sverige Sverige Staden

# **MISE EN ŒUVRE DU BUS IEEE**

(3" édition) Gérard Bastide et Jean-René Vellas/152 pages **utilisation et réalisation d'appareils** 100,00 FF

Après une description complète du bus, ce livre vous apprendra comment mettre en œuvre toutes les possibilités de votre installation : configurer et interroger un périphérique ; le déclencher ou le réinitialiser, etc. Vous trouverez la description et les syntaxes sur différents calculateurs de toutes les commandes unilignes ou multilignes, universelles ou adressées et la réponse à toutes sortes de questions.

# **AU SOMMAIRE**

- **Description et caracté**ristiques du bus
- Utilisation du bus et commandes classiques
- Synchronisation du transfert de données
- Liste des fonctions disponibles dans la norme IEEE 488
- **Fabrication d'appareils** avec des composants TTL Réalisation d'appareils avec des circuits LSI

**MICROPROCESSEURS ET CIRCUITS ASSOCIES**

Roland Dubois/1 76 pages 110,00 F

Ce livre est une introduction aux microprocesseurs. Il explique en détail, mais d'une suffisamment générale, ce qu'est un mi-<br>croprocesseur une mécroprocesseur moire Rom, une mémoire Ram, un coupleur. Il montre comment associer ces différents circuits pour former un micro-ordinateur.

L'auteur a fait appel, chaque fois que nécessaire, à des exemples d'application.

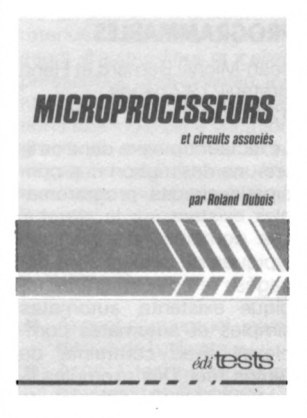

### **AU SOMMAIRE**

- **Microprocesseur**micro-ordinateur
- **C**rganisations externes et internes
- Les différents types de coupleurs
- Les modes d'adressage
- **B** Jeu d'instructions
- Les systèmes de développement
- Description des principaux microprocesseurs existant sur le marché
- Domaines d'application des microprocesseurs

# **LE FILTRAGE NUMERIQUE PAR MICROPROCESSEUR**

par Robert Miquel 272 pages - 190,00 FF Le traitement numérique des signaux prend une importance croissante dans la conception et la réalisation des systèmes à microprocesseurs. C'est un panorama complet des filtres numériques qui est offert ici : le filtre transversal FIR, le filtre à corrélation, les filtres synchrones, les filtres FFT et les filtres récursifs IIR sont présentés en détail, ainsi qu'un grand nombre d'applications les mettant en oeuvre. Seule la pratique de l'addition. de la multiplication, des nombres complexes et de quelques fonctions banales (sinusoïde, exponentielle) est nécessaire à la compréhension de ce livre. Il s'adresse autant aux électroniciens de formation analogique ou numérique et aux automaticiens, qu'aux "logiciens" et aux passionnés de micro-informatique.

- **Techniques modernes** de filtrage
- Numérisation du signal Filtre transversal
- Filtrage par corrélation
- **Filtres synchrones**
- **Filtrage par** transformation de fourier rapide
- Filtres récursifs
- Réalisation de filtres numériques

**PRODUCTION** 

# **INTRODUCTION A LA ROBOTIQUE**

(tome 1) Pierre Lopez et Jean-Numa Foulc/320 pages **enseignement, recherche, développement** 190,00 FF

Elève de terminale ou élève ingénieur, chercheur, technicien ou ingénieur, le lecteur motivé par la robotique et désireux de contribuer à la diffusion des robots dans les divers secteurs de la productique, trouvera dans le premier tome de cet ouvrage la formation de base indispensable à la fabrication et à la maintenance de ces Systèmes Artificiels ayant une action intelligente sur l'environnement et appelés plus communément « robots ».

### **AU SOMMAIRE**

- Notions de base sur les systèmes artificiels ayant une action sur l'environnement
- Architecture des robots et modélisation géométrique d'un système mécanique articulé
- Modélisation cinématique des robots - résolvabilité
- Mouvements du manipulateur - action sur l'environnement : sources d'énergie, systèmes actionneurs, organes effecteurs
- Système sensoriel reconnaissance de l'environnement
- **Fonctions du système** de commande - analyse et descriptions des tâches - modes de fonctionnement annexes

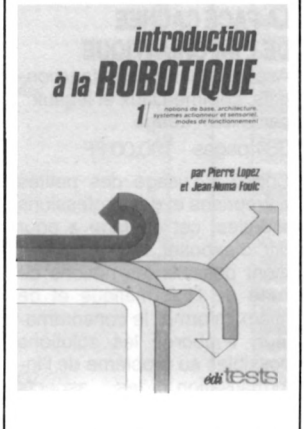

# **SYSTEMES INDUSTRIELS D'INTELLIGENCE ARTIFICIELLE**

(2<sup>e</sup> édition) Lucas Pun 304 pages 145,00 FF **outils de productique**

Un livre pour les ingénieurs, industriels, automaticiens et informaticiens qui ont à concevoir et à réaliser des Systèmes Industriels d'intelligence Artificielle (SUA) dans le cadre de la productique. Sont notamment abordées : une définition des SUA, leur analyse et leur synthèse, leur application, etc.

### **AU SOMMAIRE**

- Concepts et terminologie Synthèse étapes de la synthèse modélisation et
	- multimodélisation compréhension des structures et énoncé des problèmes spécification des SIA implantation des SIA
- **Analyse** outils d'analyse des structures d'activités analyse des informations et des connaissances
- **Applications des SIA**

# **INTRODUCTION A LA ROBOTIQUE**

(tome 2) par Pierre Lopez et Jean-Numa Foule **Communication homme-machine, programmation et commande, transformations homogènes**

288 pages - 190,00 FF

Ce deuxième tome d'introduction à la robotique aborde les thèmes suivants : la communication homme-machine, la programmation, la coordination des mouvements, l'élaboration des signaux de consigne, la modélisation et la commande en coordonnées homogènes, la compliance et la coordination en effort, les asservissements. Des problèmes et des exercices avec solutions, des travaux pratiques avec résultats, complètent l'exposé des notions et des théories.

# **PERCEPTION ET RECONNAISSANCE DES FORMES**

par Alain Faure 288 pages - 210,00 FF

Ce livre présente les méthodes et les techniques permettant d'assurer l'interprétation automatique d'un ensemble de mesures ou de données brutes, en vue de reconnaître les formes qui en sont la source. La perception artificielle et les procédures de reconnaissance automatique adaptées aux ordinateurs sont développées. Une attention spéciale est portée à la description du fonctionnement physique des capteurs opérant à distance grâce aux ondes lumineuses, ultrasonores et radioélectriques.

# **L'ERE DU VIDEOTEX**

128 pages -110,00 FF par Arunendu Ray-Barman

Ce livre constitue une présentation complète de ce qu'est le Vidéotex. Après avoir introduit les différents standards existant dans le monde, l'auteur s'attache au modèle français : historique et situation actuelle, configurations possibles de réseau (l'accent est mis à ce propos sur les-problèmes de coût), applications (information, communication, action), évolution vers Architel, développements futurs. Les spécifications techniques du Minitel, la liste des codes de caractères et d'autres aspects du Vidéotex sont abordés en annexé.

A la fois général et technique, cèt ouvrage permet de se familiariser avec ce domaine de pointe que constitue le Vidéotex.

### **AU SOMMAIRE**

- Les différentes normes
- L'évolution du Vidéotex
- **Les réseaux Vidéotex**
- Les applications du Vidéotex
- L'évolution du Vidéotex en France

# **LA FACE CACHEE DE L'INFORMATIQUE**

Aspects techniques fonctionnels, commerciaux et légaux, par Gilbert Lenga 384 pages - 190,00 FF

Conçu à l'usage des petites entreprises et des professions libérales, cet ouvrage a pour but d'exposer le plus clairement possible les notions de base de l'informatique et de mieux informer le consommateur. Il aborde les solutions possibles au problème de l'informatisation, les aspects fonctionnels et légaux liés à celle-ci (contrats de maintenance, d'achat, etc.).

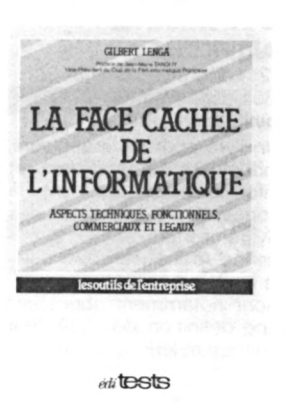

# **BUREAUTIQUE ET SERVICES TELEMATIQUES**

Aspects techniques et économiques par Bernard Flury Herard et Nicolas Ver Hulst 110.00 FF

Cet ouvrage présente tous les domaines ayant trait à la bureautique au sens large du terme. Les aspects techniques et économiques de chacun de ces secteurs sont présentés.

- Circulation de l'information et productivité des cols blancs
- La télécopie
- Le traitement de texte 68
- Le vidéotex **M** La monétique
- **La** communication de groupe
- $\blacksquare$ L'archivage
- La messagerie
- **Les réseaux bureautiques**
- Conclusion

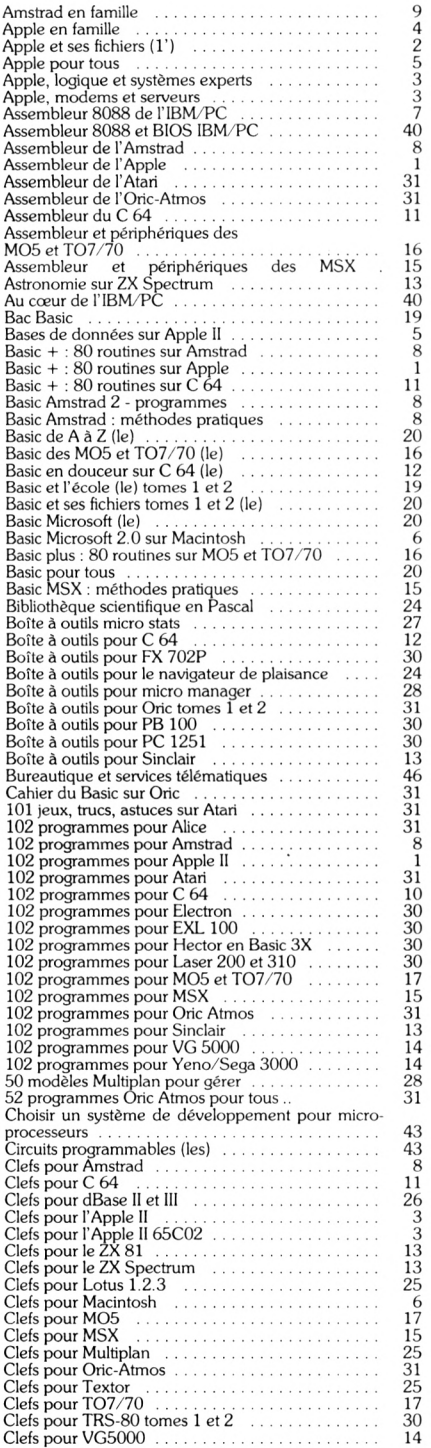

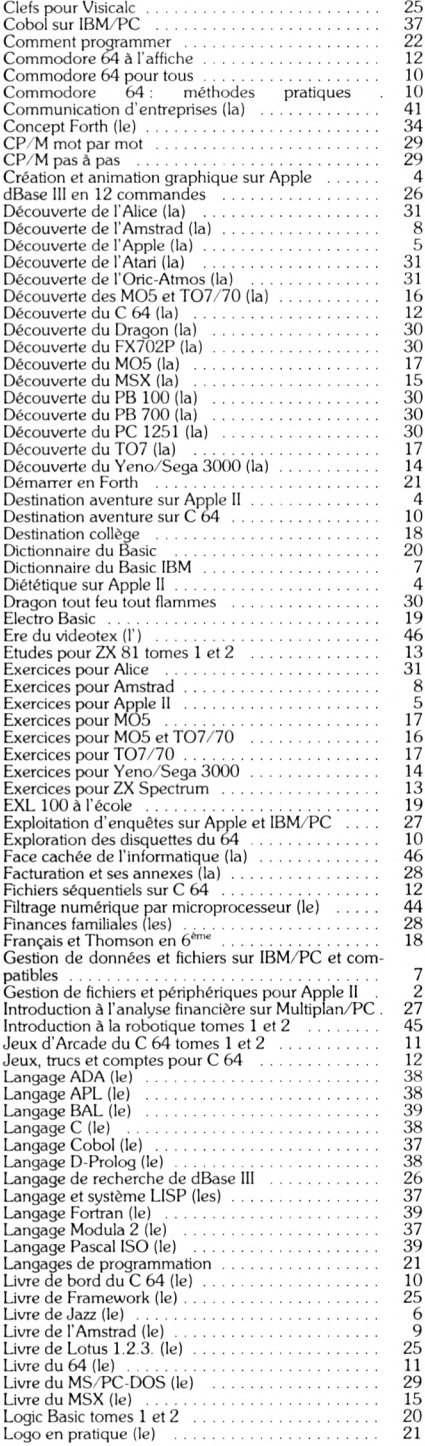

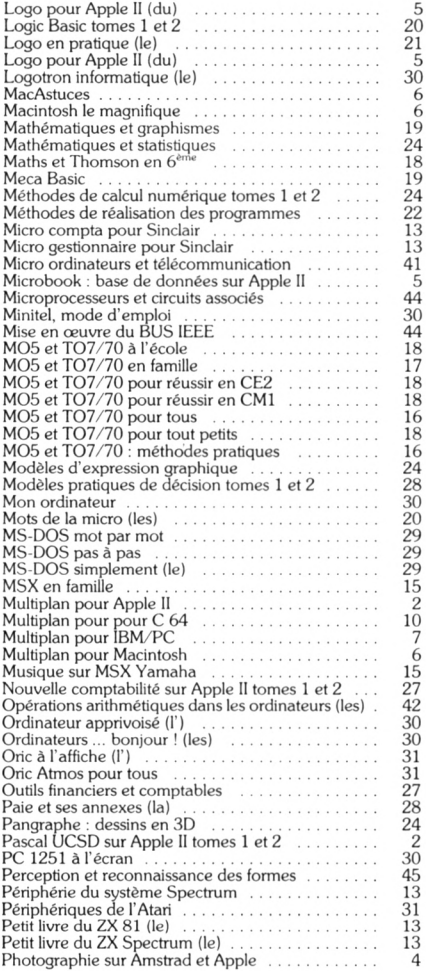

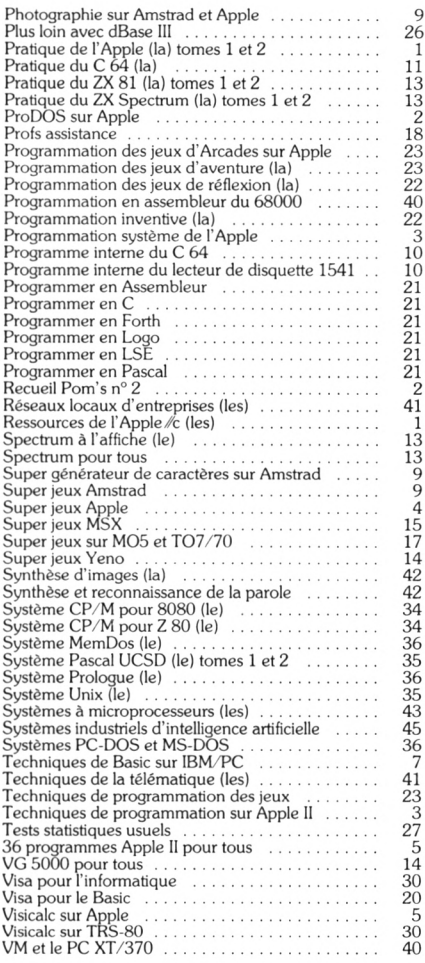

# **P.S.I. DIFFUSION**

BP 86 - 77402 Lagny-sur-Marne Cedex Tél. : 60.06.44.35 Télex : PSIDIF 600978F

Nos livres sont diffusés dans les pays suivants : Belgique **P.S.I. Benelux** 17, rue du Doyenné 1180 Bruxelles Tél. : (2) 345.39.03 Canada **Prologue Inc.** 2975, rue Sarleton Ville St Laurent Québec H4R 1E6 Tél. : (514) 332.58.60 Suisse **P.S.I. SUISSE** Case postale Route Neuve <sup>1</sup> 1701 Fribourg Tél. : (037)23.18.28 Maroc **SMER DIFFUSION** 3, rue Ghazza Rabat

Tél. : (7) 237.25

Nos disquettes et cassettes sont disponibles chez : **Vifi International** 21, boulevard Poissonnière 75002 Paris Tél. : (1)42.21.41.41

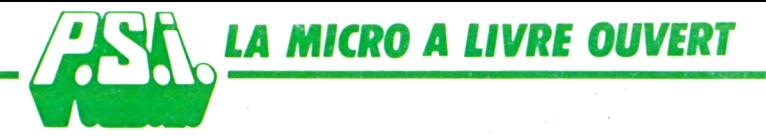

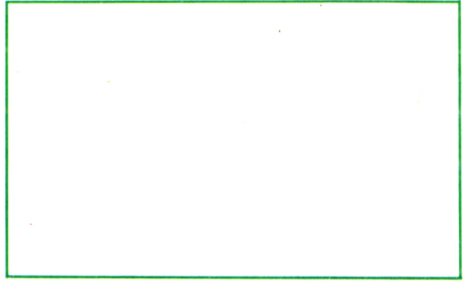

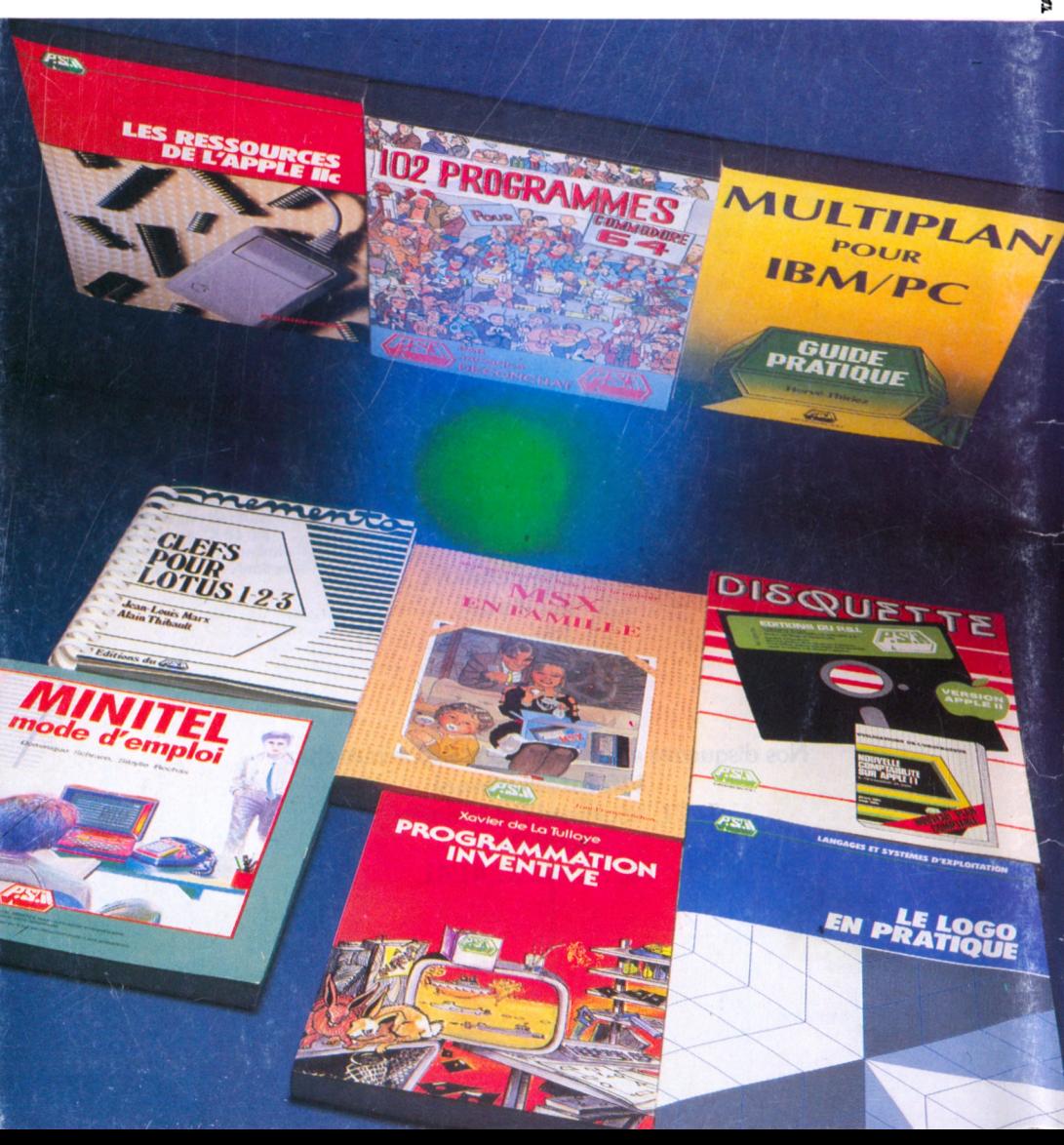